**Министерство сельского хозяйства Российской Федерации Федеральное государственное бюджетное образовательное учреждение высшего профессионального образования «КУБАНСКИЙ ГОСУДАРСТВЕННЫЙ АГРАРНЫЙ УНИВЕРСИТЕТ»**

**Трубилин Е.И., Виневский Е.И.**

# **РАСЧЕТ ТРАНСПОРТНО-ПРОИЗВОДСТВЕННЫХ ПРОЦЕССОВ И СИСТЕМ**

Учебное пособие к практическим занятиям по дисциплине Б.3.ДВ.6 Перевозка грузов с.х. назначения Направление подготовки 190600 «Эксплуатация транспортно-технологических машин и комплексов» Профиль подготовки Автомобили и автомобильное хозяйство

Краснодар 2013

#### УДК 633.3

Расчет транспортно – производственных процессов и систем - Учебное пособие к практическим занятиям по дисциплине «Перевозка грузов с.х. назначения» – КГАУ. – Краснодар, 2013. – 37 с.

Учебное пособие содержит методические рекомендации к практическим занятиям по дисциплине «Перевозка грузов с.х. назначения», включает рассмотрение на основе теоретических аспектов практических вопросов по основным направлениям деятельности инженеров АТП, связанной с автотранспортными процессами. Методические рекомендации предусматривают проведение практических занятий, связанных с определением основных технико-эксплуатационных показателей автотранспортных процессов, управлением ими и планированием проведения автомобильных перевозок грузов.

Методические рекомендациирассмотрены и одобрены методической комиссией факультета механизации, протокол № 6 от 12 февраля 2013г.

#### Рецензенты:

кафедра тракторов, автомобилей и технической механики Кубанского Госагроуниверситета – заведующий кафедрой, доктор технических наук, профессор Курасов В.С.;

кафедра механизации животноводства и БЖД Кубанского Госагроуниверситета – заведующий кафедрой, доктор технических наук, профессор Фролов В.Ю.

© Кубанский государственный аграрный университет, 2013

2

# **СОДЕРЖАНИЕ**

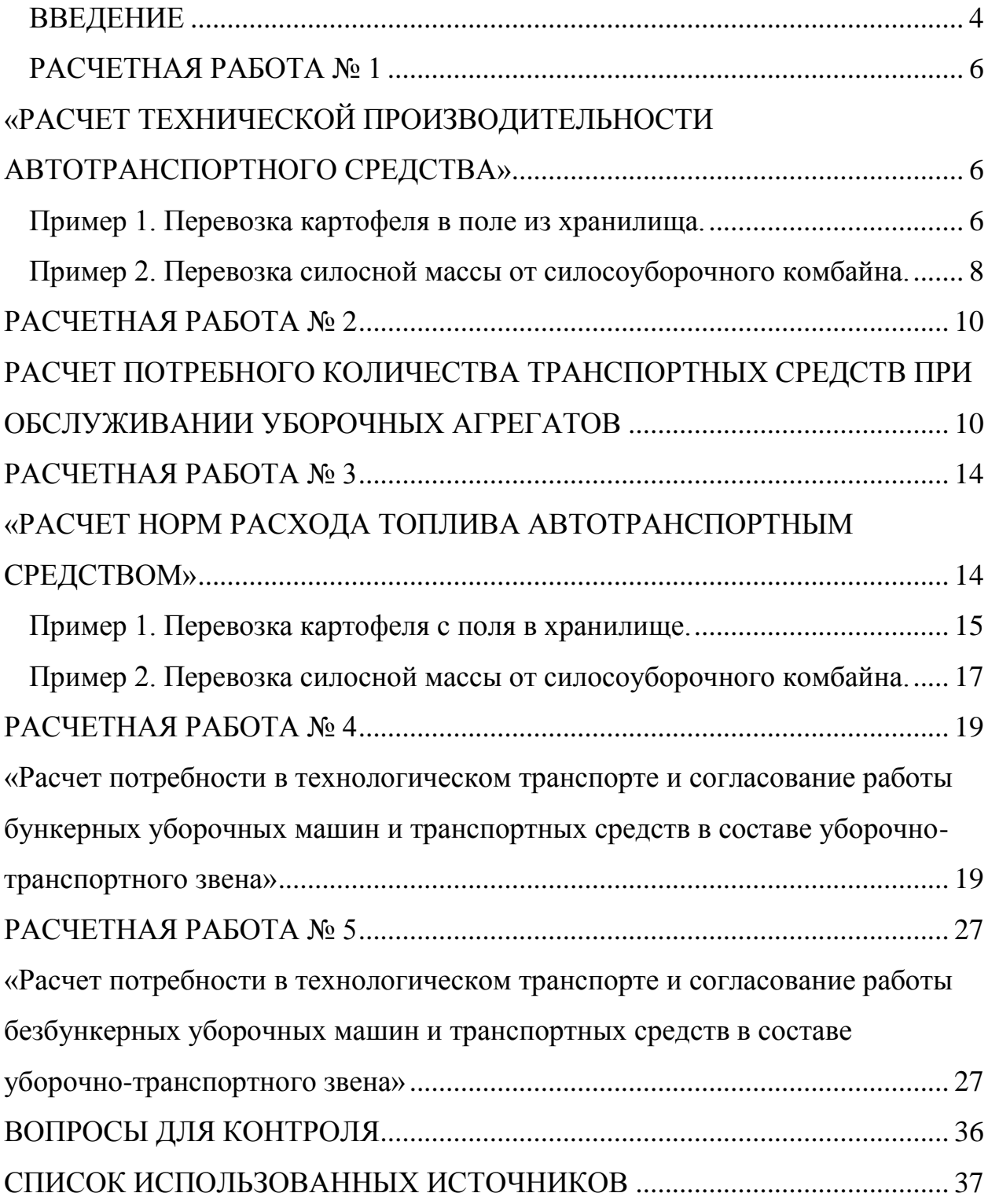

#### **ВВЕДЕНИЕ**

<span id="page-3-0"></span>Процесс (лат. – ход, продвижение, прохождение) – закономерная, последовательная, непрерывная смена следующих друг за другом моментов развития чего-либо (например, процесс перевозки зерна из-под комбайна на элеватор, процесс производства автомобилей и т.д.). Транспортные процессы – это процессы по перемещению товаров (грузов) от места их производства до места их потребления.

Система (греч. – целое, составленное из частей) – объективное единство закономерно связанных друг с другом предметов, явлений, а также знаний о природе и обществе.

Предметом нашего рассмотрения является транспортное производство. Несмотря на существующие различия в подвижном составе, технологических процессах и перевозимых грузах здесь существует много общего. Эти общие черты создают основу обобщения транспортного производства для наиболее рационального использования ресурсов и снижения общественных транспортных затрат.

Автотранспортные процессы подразделяются на транспортные и транспортно-производственные. Транспортно-производственные процессы предусматривают дополнительное проведение производственных операций, которые, как правило, совмещаются с погрузочно-разгрузочными операциями или их замещают. Для практической деятельности инженеру АТП необходимо не только уметь определить эти показатели, но и знать, как на них влияют основные элементы автотранспортного процесса. Кроме того, инженеру АТП необходимо владеть математическими методами, позволяющими осуществлять оптимальное планирование транспортно – производственного процесса, находить оптимальное взаимодействие между поставщиками, перевозчиками и потребителями грузов.

Инженер должен уметь правильно выбрать для перевозки грузов автотранспортные средства, способы перевозки, оптимальные маршруты движения, способы и средства погрузки и разгрузки грузов, обеспечивающие получение автотранспортного процесса с минимальной себестоимостью.

В настоящих методических рекомендациях рассматриваются теоретические и практические аспекты позволяющие овладеть инженерам необходимыми практическими навыками по выполнению транспортно – производственных процессов.

Целью практических занятий является закрепление теоретических основ курса по дисциплинам «Перевозка грузов с.х. назначения» и приобретение практических навыков в определении транспортно-эксплуатационных показателей транспортно – производственных процессов, их анализе, а также в получении навыков оптимального планирования элементов транспортно – производственных процессов и систем.

# <span id="page-5-1"></span><span id="page-5-0"></span>**РАСЧЕТНАЯ РАБОТА № 1 Расчет технической производительности автотранспортного средства**

#### **Пример 1. Перевозка картофеля в поле из хранилища.**

<span id="page-5-2"></span>**Исходные данные**: автомобиль ГАЗ - 53А грузоподъемностью  $Q_{\text{H}} = 4$ т и вместимостью кузова  $V = 5.5m^3$ ; плотность картофеля  $\gamma = 0.7$  т/м<sup>3</sup>; расстояние перевозки L<sub>τ</sub> = 2 км; дороги III группы; погрузка и разгрузка вручную; λ  $= 1 -$  коэффициент использования объема кузова.

#### **Расчет:**

1. Масса груза в автомобиле:

$$
Q_{\tau} = V \lambda \gamma_{\rm M} = 5.5 \times 1 \times 0.7 = 3.85 \text{ T}
$$

2. Статический коэффициент использования грузоподъемности

$$
\gamma_c = \frac{Q_T}{Q_H} = \frac{3,85}{4,00} = 0,96
$$

3. Производительность за рейс:

льность за рейс:  

$$
W_{m\cdot\kappa}^p = Q_\tau L_m = 3,85 \times 2 = 7,7 m\cdot\kappa
$$
и / рейс

4. Время рейса по уравнению (III. 15а Фере):

$$
t_{p} = \frac{62,5 L_{T}}{U_{T} \alpha_{\text{mpo}6}} + \frac{t_{n.p} Q_{n}}{\gamma_{c}} + t_{\text{e}36}}
$$

где  $U_{\mathcal{T}}$ - средняя техническая скорость на маршруте, км/ч,  $U_{\mathcal{T}}$ = 25 км/ч;

*проб* - коэффициент использования пробега автомобиля (для автомобилей – самосвалов и автомобилей – тягачей он равен 0,45, а для остальных автомобилей  $-0.5$ );

 $t_{n,p}$  - норма времени на погрузку и разгрузку одной тонны груза,  $t_{n,p}$  = 10,51 мин;

*взв t* - норма времени на взвешивание за рейс или за каждый заезд автомобиля в промежуточные пункты; принимается по 4,5 мин на каждый автомобиль вне зависимости от грузоподъемности класса груза; на каждый заезд автомобиля в промежуточные пункты отводится 9 мин.

$$
t_p = \frac{62,5 \times 2}{25 \times 0.5} + \frac{10,51 \times 4,0}{0,96} + 4,5 = 58,3 \text{ mm}
$$

5. Техническая производительность:  
\n
$$
W_{m\kappa}^{u} = W_{m\kappa}^{p} \cdot \frac{60}{t_{p}} = 7,7 \times \frac{60}{58,3} = 7,86 \ m \cdot \frac{\kappa M}{v}
$$

$$
t_{p}
$$
 58,3<sup>7</sup>,00 m  
uJH W<sub>m-ku</sub><sup>cm</sup> =W<sub>m-ku</sub><sup>u</sup> ×7=7,86×7=55,02 m·*KM* / *сменa*

Таблица 1.1 – Сводная таблица технической производительности при перевозке картофеля

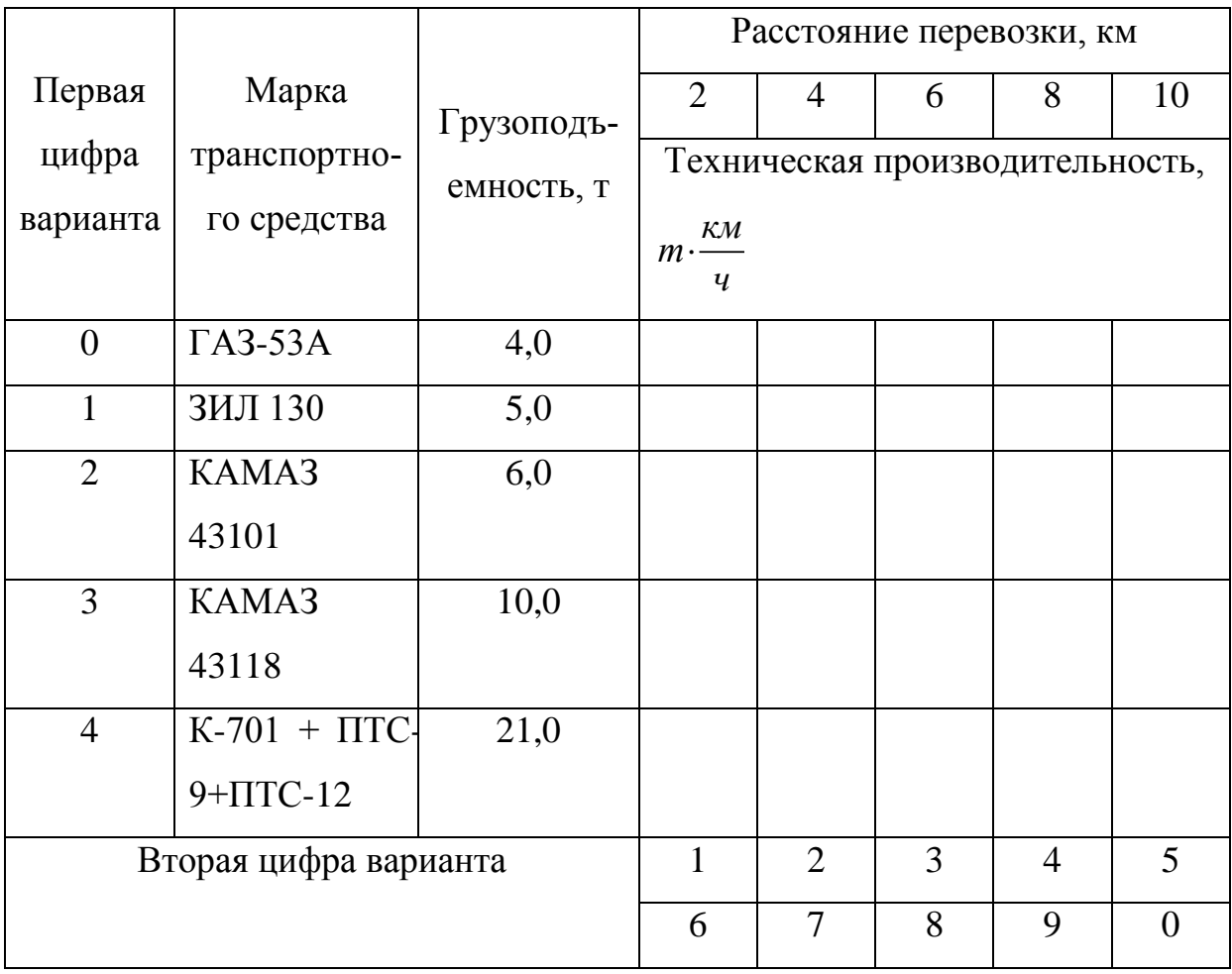

#### <span id="page-7-0"></span>**Пример 2. Перевозка силосной массы от силосоуборочного комбайна.**

**Исходные данные**: силосоуборочный комбайн СК-2,6 при *<sup>р</sup>* = 5 км/ч,

 $B_p = 2.5$  км/ч, g= 30 т/га; автомобиль самосвал ЗИЛ – ММЗ – 554 грузоподъемностью  $Q_M = 4$  т и с вместимостью кузова V=10м<sup>3</sup>; плотность силоса  $\gamma =$ 0,45т/м<sup>3</sup>; расстояние перевозки L<sub>гр</sub> = 2 км; дороги III группы – грунтовые; погрузка механическая (от силосоуборочного комбайна); разгрузка - опрокидыванием.

#### Расчет.

1. Масса груза в автомобиле:  $Q_{rp} = 10 \times 0.45 = 4.5 \text{ T}$ . В связи с тем, что масса груза превышает грузоподъемность, принимаем  $Q_{rp} = 4$  т, а  $\alpha_z^{cm} = 1$ .

$$
t_{\text{map}} = \frac{600 Q_{\text{sp}}}{g B_{\text{p}} v_{\text{p}}} = \frac{600 \times 4}{30 \times 2,5 \times 5} = 6,4 \text{ mm}
$$

- 2. Время на погрузку:
- 3. Время на разгрузку:  $t_{p_0} = 3.6$  мин.
- 1. Производительность за рейс:  $W_{m \cdot \kappa M}^P = Q_\tau L_m = 4.0 + 2 = 8m \cdot \kappa M$

5. **Bpem**я peйса: 
$$
t_p = \frac{62,5 L_T}{U_T \alpha_{\text{mp}\sigma}} + t_{\text{no2p}} + t_{\text{pasp}} + t_{\text{e3g}}
$$

где  $U_T$ - средняя техническая скорость на маршруте,  $U_T$ = 5 км/ч;

 *проб* - коэффициент использования пробега автомобиля (для автомобилей – самосвалов и автомобилей – тягачей он равен 0,45, а для остальных автомобилей – 0,5);

$$
t_{\text{gas}}
$$
 - норма времени на взвешивание за рейс;  
\n $t_{\text{gas}} = 0$   
\n $t_p = \frac{62,5 \times 2}{25 \times 0,45} + 6,4 + 3,6 + 0 = 21,36 \text{ m}$  / peйс

6. Техническая производительность:

ронзводительность:  
\n
$$
W_{m\cdot \kappa u}^{u} = W_{m\cdot \kappa u}^{p} \cdot \frac{60}{t_{p}} = 8,0 \times \frac{60}{21,36} = 22,5 m \cdot \kappa u / u
$$

 $T_{m \cdot \kappa M} = T_{m \cdot \kappa M} + T_{p} = 21,36$ <br>3a cmehy:  $W_{m \cdot \kappa M}^{cM} = W_{m \cdot \kappa M}^{u} \times 7 = 22,6 \times 7 = 157,5 m \cdot \kappa M / \text{C}$ *Meha* 

Таблица 1.2 – Сводная таблица технической производительности при перевозке силосной массы

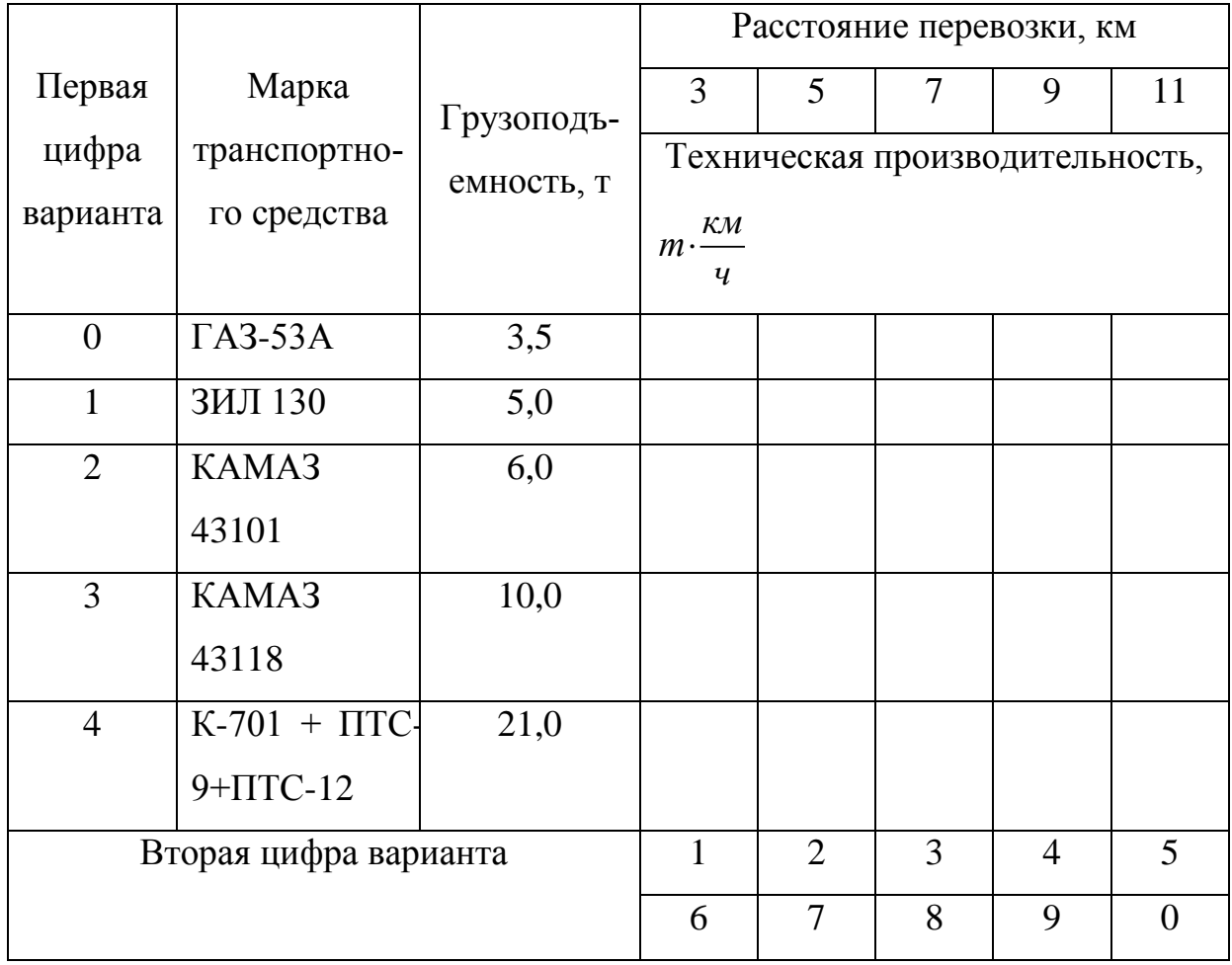

## **РАСЧЕТНАЯ РАБОТА № 2**

# <span id="page-9-1"></span><span id="page-9-0"></span>**Расчет потребного количества транспортных средств**

# **при обслуживании уборочных агрегатов**

Потребность в транспортных средствах для перевозки сельскохозяйственных грузов определяется из условия обеспечения бесперебойности работы уборочного агрегата при максимальном использовании их грузоподъемности.

### **Цель работы:**

Обеспечить бесперебойность работы основного технологического звена.

**Исходные данные:** вид работы – уборка кукурузы на силос; **урожайность**  $U = 150$  ц/га; основное звено – ДТ-75М + КС-1,8; ширина захвата, *ВР* = 1,8 м; рабочая скорость *VР* = 3,5 км/ч; **транспортное средство ГАЗ – 53 (табл. 2.1); грузоподъемность**  *QT* **= 4,0 т (табл. 2.1); расстояние перевозки**   $L<sub>r</sub>$  = 8 км (табл. 2.1); дорожные условия – полевые дороги. Таблица 2.1 Исходные данные для расчета

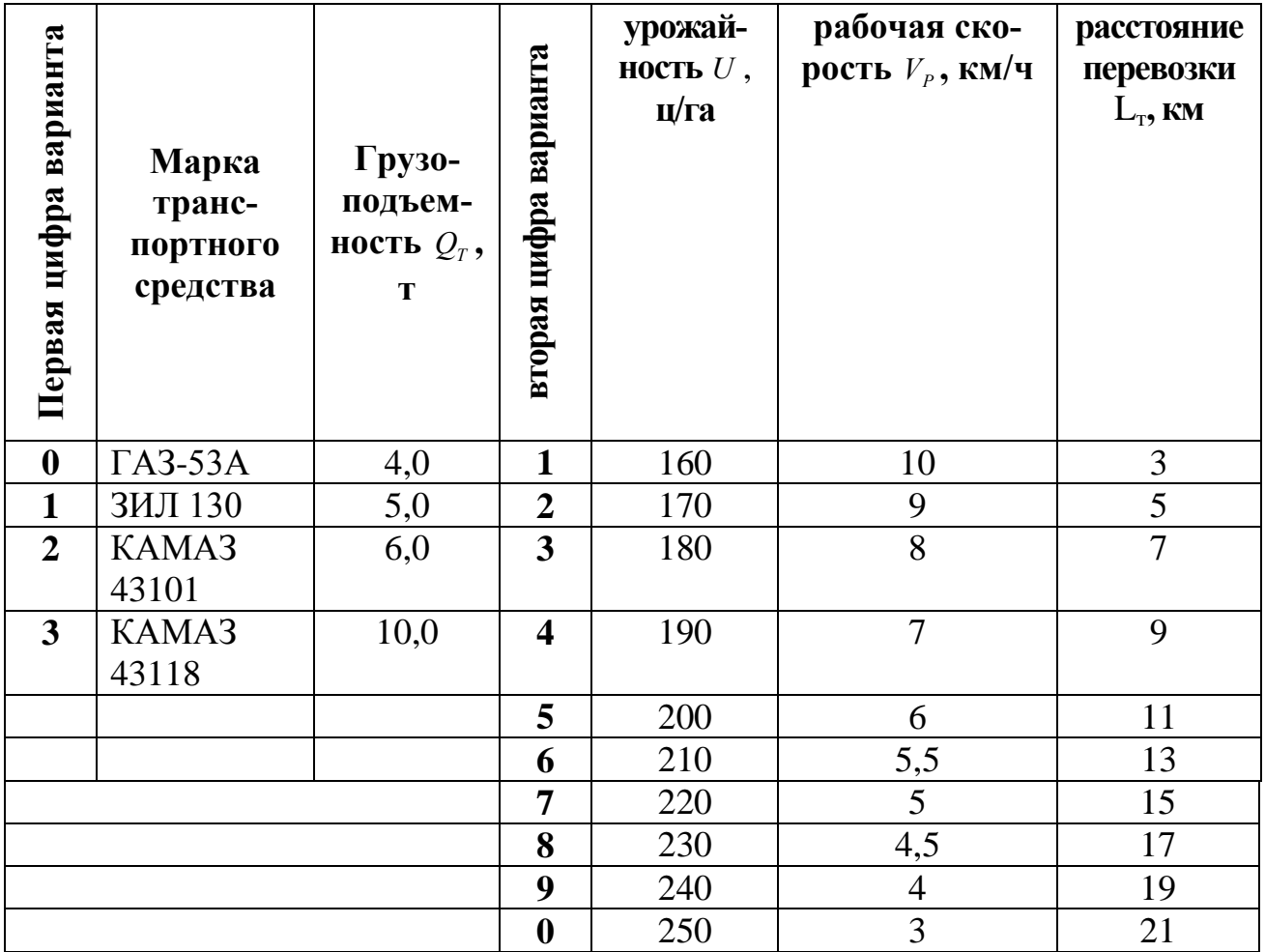

#### **Алгоритм решения**

Общим принципом расчета количества транспортных средств при поточной технологии уборочных работ является равенство производительности основного и транспортного звеньев:

$$
n_K \cdot W_K \cdot U = \frac{n_T \cdot Q_T}{t_H}, \qquad (2.1)
$$

где *W<sup>K</sup>* – производительность уборочного комбайна, га/час;

 $n_{K}$  – количество комбайнов, шт. (в данном случае  $n_{K}$  = 1);

*Т п* – количество транспортных средств, шт.;

*U* – урожайность сельскохозяйственных культур, т/га (исходные данные);

 $Q_{T}$  – грузоподъемность транспортного средства, т (табл. 1.1);

*Ö t* – время цикла или полного оборота транспортного средства, ч.

Отсюда необходимое количество транспортных средств при  $n<sub>K</sub> = 1$ находим по формуле:

$$
n_T = \frac{W_K \cdot U \cdot t_{II}}{Q_T},\tag{2.2}
$$

Часовая производительность комбайна *W<sup>K</sup>* га/час определяется по формуле:

$$
W_K = 0.1 \cdot B_P \cdot V_P, \qquad (2.3)
$$

где *B<sup>P</sup>* – фактическая ширина захвата жатки комбайна, м (исходные данные);

*V<sup>P</sup>* – средняя рабочая скорость движения комбайна, км/час (исходные данные).

Тогда

$$
W_{K} = 0.1 \times 1.8 \times 3.5 = 0.63 \, \text{a} / \, \text{vac}
$$

Время полного оборота или цикла транспортного средства находим по формуле:

$$
t_{II} = t_{34\Gamma} + t_{\text{IB}_\Gamma} + t_{\text{IB}_{\text{BI}}} + t_B + t_{\text{PA3}}, \qquad (2.4)
$$

где  $t_{34T}$  – время загрузки транспортного средства, ч. при прямой загрузке рассчитывается по формуле:

$$
t_{3AT} = \frac{Q_T}{W_K \cdot U} = \frac{4,0}{0,63 \times 150} = 0,04 \text{ vac};
$$
\n(2.5)

*ДВ<sup>Г</sup> t* – время движения транспортного средства с грузом, ч;

$$
t_{\text{IB}_r} = \frac{L_m}{V_z} = \frac{8}{12} = 0.67 \,\text{vac},\tag{2.6}
$$

где  $L_r$  – расстояние перевозки, км (табл. 2.1);

*V<sup>г</sup>* – скорость движения транспортного средства с грузом, км/ч. (табл. 2.2);

Таблица 2.2 – Средние скорости движения транспортных средств при перевозке грузов (с грузом /без груза), км/ч

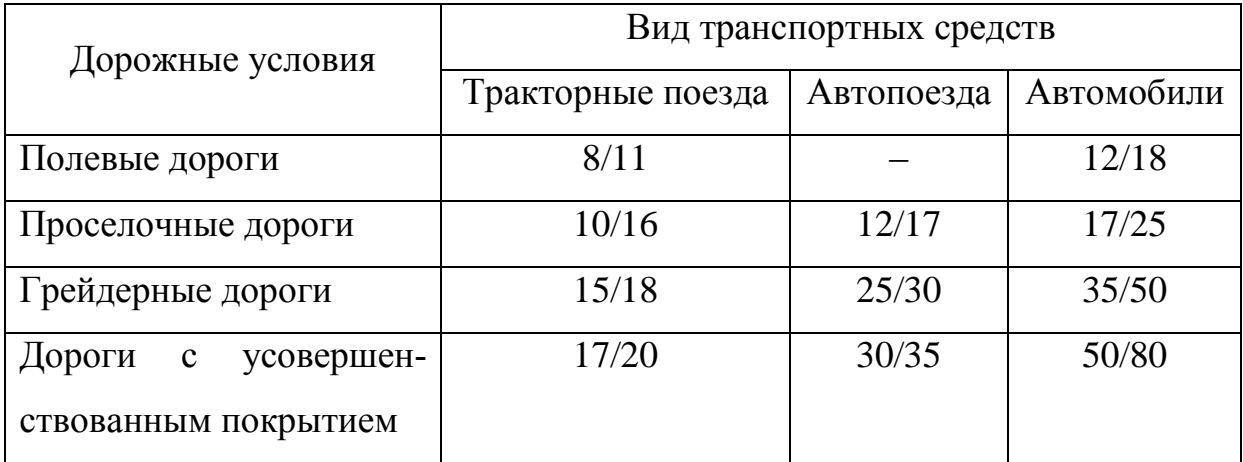

*ДВБГ t* – время движения транспортного средства без груза, ч.

$$
t_{\text{AB}_{\text{BF}}} = \frac{L_m}{V_{\text{6}z}} = \frac{8}{18} = 0,44 \,\text{vac},\tag{2.7}
$$

где *Vбг* – скорость движения транспортного средства без груза, км/ч. (табл. 2.2);

 $t_B$  – время взвешивания транспортного средства, ч.  $t_B = 5$ *мин*;

 $t_{PAB}$  – время разгрузки транспортного средства, ч.  $t_{pas} = 1,5$ *мин*, на 1 т при грузоподъемности до 10т; от 10 до 15т – 1,0 мин на 1т; свыше 15т – 0,6 мин на 1т грузоподъемности.

$$
t_{PA3} = t_{pas} \times Q_T
$$
  

$$
t_{PA3} = 1,5 \text{ min} / m \times 4,0m = 6,0 \text{ min} = 0,14
$$

Таким образом, время полного оборота или цикла транспортного средства равно  $\dot{Q}_{\mu} = 0.04 + 0.67 + 0.44 + 0.08 + 0.1 = 1,33$  $t_{\text{H}} = 0.04 + 0.67 + 0.44 + 0.08 + 0.1 = 1,334$ 

$$
t_{II} = 0.04 + 0.67 + 0.44 + 0.08 + 0.1 = 1.33
$$

Рассчитаем по (2.2) необходимое количество транспортных средств для обеспечения бесперебойной работы силосоуборочного комбайна. Полученное значение округляем до целого числа.

ie округляем до целого числа.  

$$
n_T = \frac{0.63 \times 150 \times 1.33}{4.0} = 31.4 \text{ машины ≈ 32 машины}
$$

# **РАСЧЕТНАЯ РАБОТА № 3**

### <span id="page-13-1"></span><span id="page-13-0"></span>**Расчет норм расхода топлива автотранспортным средством**

1. Расход топлива за смену  $G_{TCM}(\pi)$  определится по уравнениям:

• 
$$
\mu_{\text{II}} \text{50p} \text{60p} \text{60p} \text{60p} \text{70p} \text{80p} \text{70p} \text{80p} \text{80p} \text
$$

где: *g<sub>км</sub>* - норма расхода топлива на 100 км;

 $\alpha_{\scriptsize \pipo6}$ - коэффициент использования пробега автомобиля (для автомобилей – самосвалов и автомобилей – тягачей он равен 0,45, а для остальных автомобилей – 0,5);

- *L гр* - расстояние перевозки, км;
	- *<sup>р</sup> n* количество рейсов;

*L пз*. . - расстояние от гаража до места погрузки, км;

 $g_{_{m\cdot\kappa\!u}}$  - норма расхода топлива на 100 т км;

*<sup>р</sup> Wт км* - производительность за рейс, т км;

 $0,25n_p$  – расход топлива автомобилем – самосвалом в пунктах выгрузки.

• 
$$
\bar{L}_{\text{II}} = \frac{g_{\kappa u_1}}{100} \left( \frac{L_{\text{2p}} n_p}{\alpha_{\text{mpo}6}} + 2L_{n,s} \right) + \frac{g_{m \kappa u_2}}{100} L_{\text{mop}} n_p + \frac{g_{m \kappa u_3}}{100} n_p W_{m \kappa u}^p + 0,25n_p \qquad (3.2)
$$

где:  $g_{_{\kappa\mathcal{M}_\mathrm{I}}}$ - норма расхода топлива при движении по дороге, л/100км (табл. 3.1);

 $g_{m \cdot \kappa m_2}$  - норма расхода топлива с учетом дорожных условий при движении по полю при погрузке, л/100км;  $g_{m \cdot \kappa u_2} = 1,2 \times g_{\kappa u_1}$ .

 $g_{m\cdot\kappa\mu3}$  - дополнительный расход топлива.

2. Нормы расхода топлива (л/т км и л/т) определяются соответственно по уравнениям:

$$
g_{m\kappa\mu}^{\mu} = \frac{G_{\tau c\mu}}{W_{m\kappa\mu}^{c\mu}} (\mathbf{I/T K M});
$$
\n(3.3)

$$
g_{m}^{u} = \frac{G_{\tau c} \times L_{cp}}{W_{m}^{c} \quad (\mathbf{J}/\mathbf{T}).
$$
\n(3.4)

Таблица 3.1 Нормы расхода топлива 1 *км g*

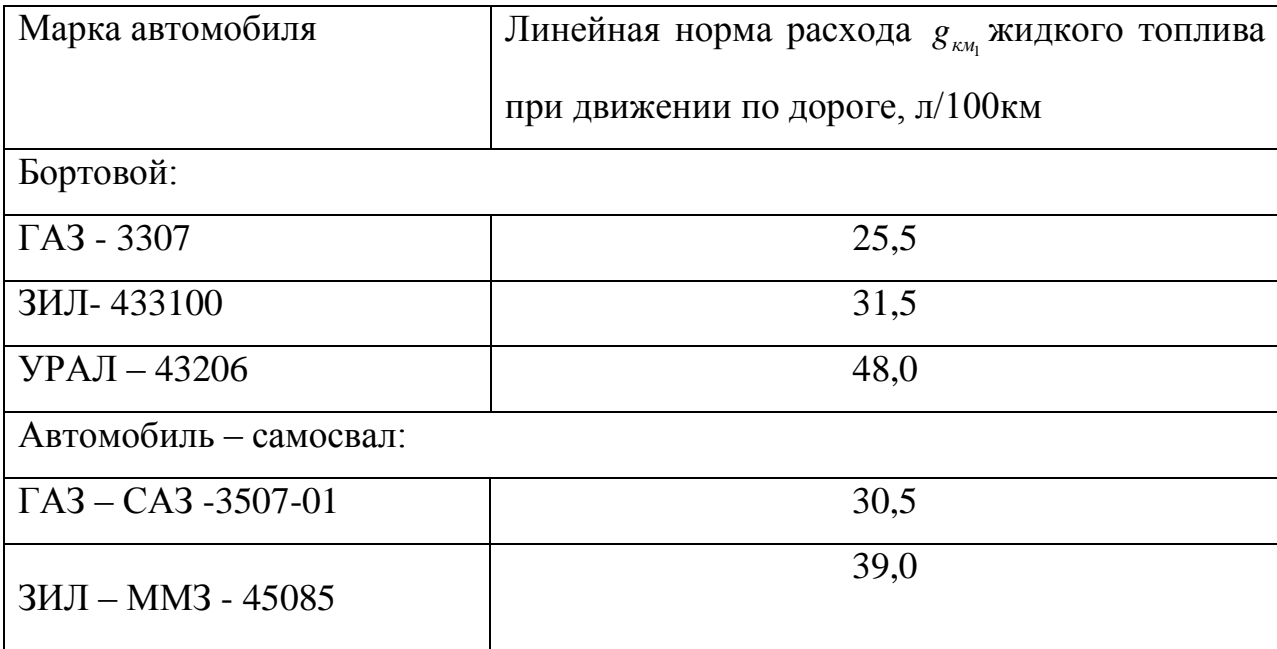

## <span id="page-14-0"></span>**Пример 1. Перевозка картофеля с поля в хранилище.**

Исходные данные: **автомобиль ГАЗ – 3307; расстояние перевозки**  *L гр* **= 2 км (расчетная работа № 1)**; производительность за рейс  $W_{m \kappa_M}^p$  =7,7 т **км/рейс (расчетная работа № 1, п.3)**; коэффициент использования пробега автомобиля  $\alpha_{\text{mpo}6}$  =0,5; **расстояние от гаража до места погрузки**  $L_{n.s.}$  = 3 км **(таблица 3.2);** время смены  $T_{cm} = 7$ ч = 420мин; **время рейса**  $t_p$  согл**асно расчетной работе №1 (пункт 4) равно**  $t_p = 58,3$  мин;  $g_{m:\kappa \nu 3} = 2$  л/100км.

Таблица 3.2 - Расстояние от гаража до места погрузки  $L_{n,s}$ 

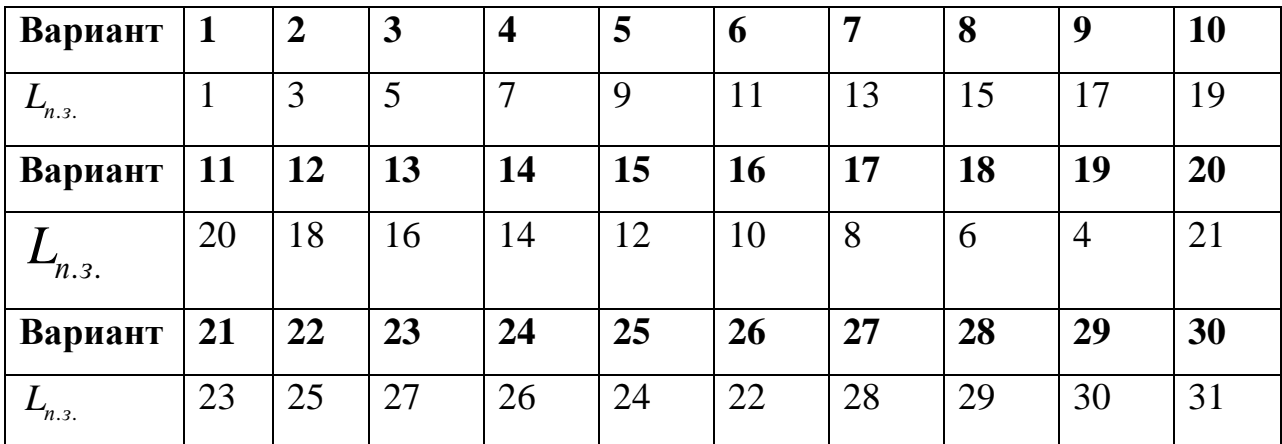

1. Определим норму расхода топлива  $g_{m \cdot \kappa u_2}$  автомобиля ГАЗ - 3307 при движении по полю при погрузке. Из таблицы 3.1 для автомобиля ГАЗ – 3307  $g_{kM_1} = 25,5 \text{ J}/100 \text{ km.}$ 

$$
g_{m \cdot \kappa m_2} = 1,2 \times 25,5 = 30,6 \text{ m}/100 \text{ km}.
$$

2. Определим количество рейсов:

$$
n_p = \frac{T_{cu}}{t_p} = \frac{420}{58.3} = 7.2 \approx 7
$$

3. Определим расход топлива по уравнению (3.1):  
\n
$$
G_{\text{row}} = \frac{30,6}{100} \left(\frac{2 \times 7}{0,5} + 2 \times 3\right) + \frac{2,0}{100} \cdot 7 \times 7,7 = 11,475 \text{ J}
$$
смена

4. Определим норму расхода топлива на 1т км (3.3) и 1т (3.4):

$$
g_{m\kappa}^{u} = \frac{G_{\kappa c}}{W_{m\kappa}^{c}} = \frac{11,475}{55} = 0,21\pi / m \kappa M
$$

$$
g_{m}^{u} = \frac{G_{\kappa c}}{W_{m}^{c}} = \frac{11,475 \times 2}{55} = 0,42\pi / m
$$

<span id="page-16-0"></span>**Пример 2. Перевозка силосной массы от силосоуборочного комбайна.**

Исходные данные: силосоуборочный комбайн СК-2,6 с шириной захвата  $B_p = 2.6$  м, урожайность силосной массы  $g = 30$  т/га; автомобиль – самосвал ЗИЛ – ММЗ – 45085 грузоподъемностью  $Q_M = 4$  т; **расстояние перевозки L**<sub>rp</sub> **= 2 км;**  8 *<sup>р</sup> Wт км т км* (**расчетная работа № 1, пример 2**); **время рейса**   $t_{p}$  = 21,36 мин / рейс (<mark>расчетная работа № 1, пример 2, пункт 5</mark>); т<mark>ехниче-</mark> ская производительность за смену:  $W_{m\cdot\kappa\omega}^{c\omega}$ 157,5 $m\cdot\kappa\omega$  / *смена* (расчетная **работа № 1, пример 2, п.6**); коэффициент использования пробега автомобиля  $\alpha_{\textit{npo6}}$ =0,45; **расстояние от гаража** до места погрузки  $L_{\textit{n.s.}}$ = 4 км (табли**ца 3.2);**  $g_{m \cdot \kappa u} = 2 \text{ J} / 100 \text{ T K}$ м;  $g_{m \cdot \kappa u 3} = 2 \text{ J} / 100 \text{ K}$ м.

Расчет:

1. Определим расход топлива  $g_{m \cdot \kappa n_2}$ . Согласно таблицы 3.1 для автомобиля-самосвала ЗИЛ – ММЗ – 45085  $g_{\kappa\mu_{\rm I}}$  = 39 л/100т км. Тогда норма расхода топлива при движении по полю при погрузке  $g_{m \cdot \kappa n_2} = 1,2 \times 39 = 46,8$ л/100т км.

2. Определим путь, проходимый автомобилем при загрузке:<br> $L_{max} = \frac{10 \text{ Q}_{\text{m}}}{R} = \frac{10 \times 4}{200 \text{ Z}_{\text{m}}} = 0,535 \text{ km}$ 

$$
L_{\text{noep}} = \frac{10 \, \text{Q}_{\text{M}}}{g \, B_{\text{p}}} = \frac{10 \times 4}{30 \times 2.6} = 0,535 \,\text{KM}
$$

3. Определим количество рейсов:

$$
n_p = \frac{T_{cn}}{t_p}
$$

время рейса  $t_p = 21,36$  мин / рейс (пункт 5 прим<mark>ера 2 расчетной рабо-</mark> **ты №1**), тогда

$$
n_p = \frac{420}{21,36} = 19,6 \approx 20
$$

1. Определим расход топлива за смену  $G_{\tau c}$  по уравнению (3.2).

$$
G_{\text{rcm}} = \frac{39}{100} \left( \frac{2 \times 20}{0.45} + 2 \times 4 \right) + \frac{46.8}{100} \cdot 0.535 \times 20 + \frac{2}{100} \cdot 20 \times 8 + 0.25 \times 20 = 51 \cdot \pi / \text{cm}
$$

2. Определим норму расхода топлива на 1т км (3.3) и 1т (3.4):

$$
g_{m\kappa}^{u} = \frac{G_{\tau c\kappa}}{n_{pe\kappa} \times W_{m\kappa}^{p}} = \frac{51}{8 \times 20} = 0,32 \pi / m \kappa m
$$

$$
g_{m}^{u} = \frac{G_{\tau c\kappa} \times g_{m\kappa\kappa}}{n_{pe\kappa} \times W_{m\kappa\kappa}^{p}} = \frac{51 \times 2}{8 \times 20} = 0,64 \pi / m
$$

## **РАСЧЕТНАЯ РАБОТА № 4**

# <span id="page-18-1"></span><span id="page-18-0"></span>**Расчет потребности в технологическом транспорте и согласование работы бункерных уборочных машин и транспортных средств в составе уборочно-транспортного звена**

4.1 Исходные данные **(таблица 4.1):**

**урожайность сельхозкультуры** *Н***= 4,0 т/га;**

**зерноуборочный комбайн Вектор 420; число уборочных агрегатов**  *Nуб* **= 4; расстояние перевозки L = 20 км; коэффициент использования времени смены τ = 0,6; конструктивная ширина захвата уборочной машины**   $B_k = 6M;$ 

**автомобиль ГАЗ - 53А номинальной грузоподъемностью Qн = 4т и объемом кузова V = 5,5м<sup>3</sup>** ;

**1. Определить рабочую ширину захвата уборочной машины по формуле:**

$$
B_p = B_{\kappa} \beta, \tag{4.1}
$$

где В<sub>р</sub>, - рабочая ширина захвата уборочной машины,

В<sup>к</sup> - конструктивная ширина захвата уборочной машины (**таблица 7.1**), м;

β *-* коэффициент использования конструктивной ширины захвата , β= 0,95.

$$
B_p = 6M \times 0.95 = 5.7 M.
$$

**2. Определить рабочую скорость движения уборочной машины по формуле:**

$$
V_{pa\delta} = \frac{36q K_{\Pi}}{B_p H (1 + \delta_c)}
$$
(4.2)

где  $V_p$  - рабочая скорость движения уборочной машины, км/ч;

q - пропускная способность уборочной машины, кг/с (**таблица 4.2**);

К<sub>п</sub> - коэффициент уменьшения пропускной способности; K<sub>n</sub> = 1,0;

В<sup>р</sup> - рабочая ширина захвата машины, м;

Н - урожайность убираемой сельхозкультуры, т/га (**таблица4.1**);

# $\delta_c$  - выход побочной продукции по отношению к основной;  $\delta_c = 0.9$ .

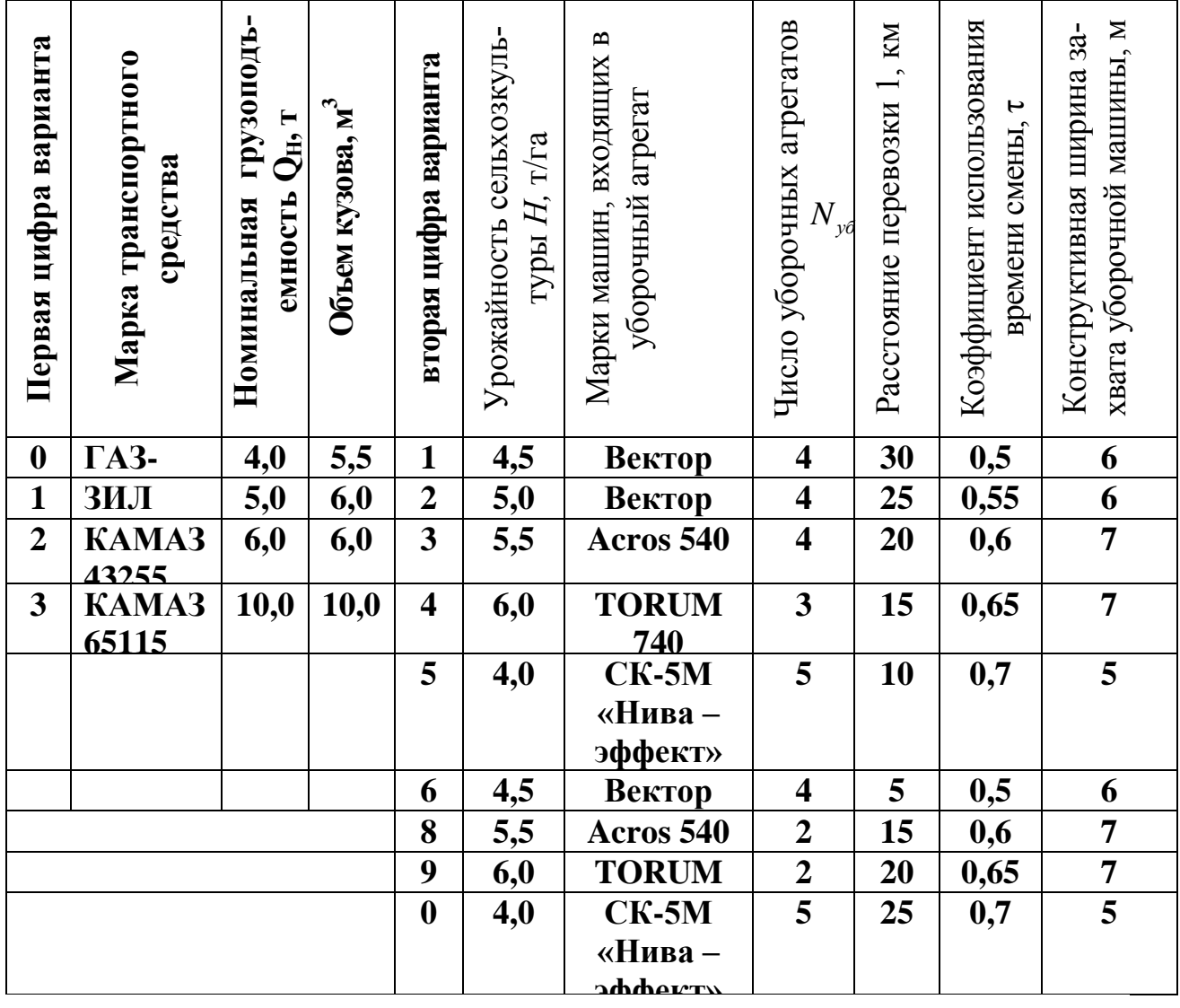

Таблица 4.1 - Исходные данные для расчета

Таблица 4.2 Технические характеристики уборочных машин

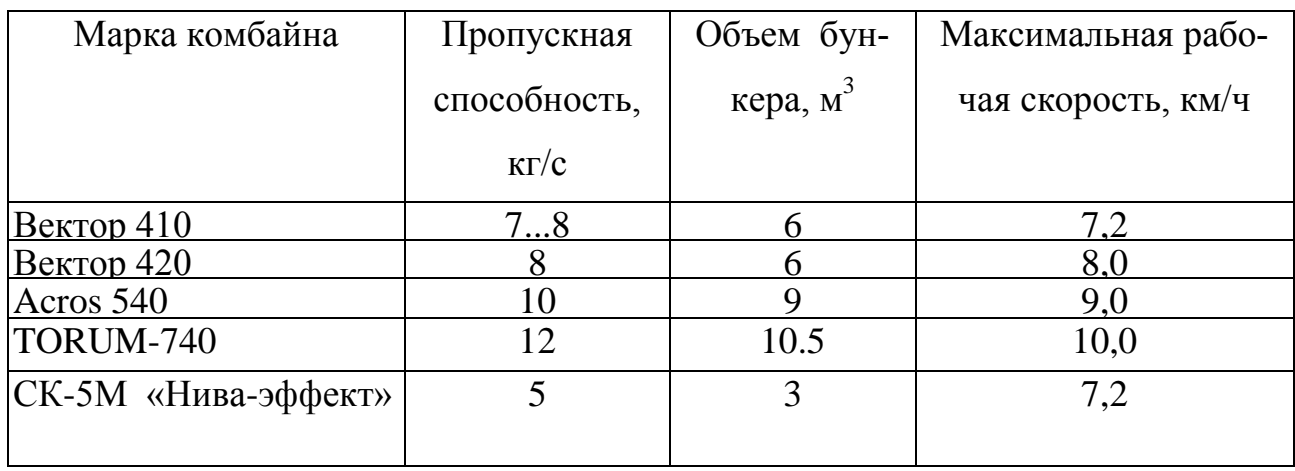

$$
V_{pa6} = \frac{36 \times 8 \times 1,0}{5,7 \times 4,0(1+0,9)} = \frac{288}{43,3} = 6,7 \text{ km/s}
$$

Расчетное значение скорости *v<sup>p</sup>* необходимо сравнить с ее предельным значением V*<sup>p</sup>* mах (**таблица 4.2**) и выбрать из них меньшее.

Принимаем  $V_{pa6} = 6.7 \text{ km/y}.$ 

**3. Определить производительность уборочной машины за один час времени смены:**

$$
W_{y\delta} = 0, 1 \times B_p \times V_p \times \tau \times H \tag{4.3}
$$

где  $W_{v6}$  - производительность уборочной машины, т/ч;

τ - коэффициент использования времени смены (**таблица 4.1**);

Н - урожайность сельскохозяйственной культуры, т/га (**таблица 4.1**).<br>  $W_{y\delta} = 0,1 \times 5,7 \times 6,7 \times 0,6 \times 4,0 = 9,2$ т/ч

$$
W_{v6}
$$
 = 0,1×5,7×6,7×0,6×4,0=9,2 $\text{T/H}$ 

### **4. Определить время заполнения бункера комбайна по формуле:**

$$
t_{\delta y n \kappa} = \frac{60 \times V_{\delta} \times \rho_{\text{magn}} \times \lambda}{W_{y\delta}}
$$
(4.4)

где t<sub>бунк</sub> - время заполнения бункера, мин;

 $V_{\delta}$  – объем бункера комбайна, м<sup>3</sup> (т**аблица 4.2**);

- $\rho_{\text{magn}}$  плотность материала, т/м<sup>3</sup>;  $\rho_{\text{magn}} = 0.78 \text{ T/m}^3$ ;
- λ коэффициент использования объема бункера, λ = 0,9.<br>  $t_{\text{low}} = \frac{60 \times 6 \times 0,78 \times 0,9}{800} = 27,4$ мин

$$
t_{\text{Gy}_{HK}} = \frac{60 \times 6 \times 0,78 \times 0,9}{9,2} = 27,4 \text{ mWH}
$$

#### **5. Определить время заполнения транспортного средства:**

$$
t_{\text{no2p}} = t_{\text{bol2}} \times n_{\text{o}} + t_{\text{nep}} (n_{\text{o}} - 1) \tag{4.5}
$$

где  $t_{\text{no2p}}$  - время заполнения транспортного средства, мин;

*выг t* \_ время выгрузки одного бункера, мин, *выг t =* 3... 4 мин;

 $t_{\sf{nep}}$  — время переезда от одной уборочной машины к другой, мин,  $t_{\sf{nep}} \approx 20$ мин; *<sup>б</sup> n -* число бункеров, выгружаемых в одно транспортное средство.

Значение числа бункеров *п<sup>б</sup>* определится:

$$
n_{\delta} = \frac{V_{\kappa y3}}{V_{\delta}}
$$
\n
$$
(4.6)
$$

где *v<sub>куз</sub> - о*бъем кузова транспортного средства, м<sup>3</sup>, (**таблица 4.1**).

$$
n_{\delta} = \frac{5,5}{6} = 0,92
$$

Значение *п<sup>б</sup>* округлить до целого числа.

Тогда время заполнения транспортного средства

$$
t_{\text{nozp}} = 3.0 \times 1 + 2.0(1 - 1) = 3 \text{ m}
$$

#### **6. Определить время движения транспортного средства по формуле:**

$$
t_{\partial e} = 60 \frac{2 l_{\text{nep}}}{V_{\text{mex}H}}
$$
\n
$$
\tag{4.7}
$$

где  $t_{\scriptscriptstyle{\partial6}}$  -время движения транспортного средства, мин;

*пер l* - расстояние перевозки продукции, км (**таблица 4.1**);

*Vтехн* - средняя техническая скорость движения транспортного средства,  $V_{\text{mexn}} = 25 \text{ km/s}.$ 

$$
t_{\text{de}} = 60 \frac{2 \times 25}{25} = 120 \text{ mm}
$$

#### **7. Определить время цикла транспортного средства по формуле:**

$$
t_{u} = t_{san} + t_{oe} + t_{pasep} + t_{np}
$$

где *ц t -* время цикла транспортного средства, мин;

 $t_{\textit{gan}}$ - время заполнения транспортного средства, мин (см. п. 5);

 $t_{\delta s}$  - время движения транспортного средства, мин (см. п. 6);

 $t_{\text{pauge}}$ - время разгрузки транспортного средства, мин,;  $t_{\text{pauge}} =$ 

З...6мин;

*пр t* - время простоев транспортного средства при взвешивании, оформлении документов и т.п.,  $t_{np} = 4...5$  мин.

5 mth.  

$$
t_u
$$
 = 3,0+120,0+5,0+4,0=132 mth

# **8. Определить необходимое число транспортных средств для обслуживания уборочных агрегатов:**

$$
M_T = \frac{t_u N_{y\delta}}{(t_{\delta y_{HK}} + t_{nozp}) n_{\delta}}
$$
(4.9)

где  $\, {M}_{\scriptscriptstyle T}$  - число транспортных средств;

*ц t* - время цикла транспортного средства, мин; (см. п. 7);

 $N_{y\delta}$  - число уборочных агрегатов (таблица 7.1);

 $t_{\text{ov}}$  - время заполнения бункера комбайна, мин (см. п. 4);

 $t_{\text{noep}}$  - время заполнения транспортного средства, мин (см. п. 5);

*n<sub>6</sub>* - число бункеров, выгружаемых в одно транспортное средство (см. п. 5).<br>  $M_T = \frac{132 \times 4}{(25 - 1.528 \times 10^{-3})^2} = \frac{528}{28 \times 10^{-3}} = 17,4$ шт

$$
M_T = \frac{132 \times 4}{(27.4 + 3.0) \times 1.0} = \frac{528}{30.4} = 17.4 \,\text{nm}
$$

Полученное значение *М<sup>т</sup>* необходимо округлить до целого числа в сторону увеличения.

Принимаем  $M_T^+$  = 18 автомобилей.

9. Определить действительное время цикла транспортного средства по формуле:

$$
t_{u}^{*} = \frac{M_{T}^{*} (t_{\delta y_{HK}} + t_{nozp}) n_{\delta}}{N_{y\delta}}
$$
(4.10)

где  $t_i$ *ц t -* действительное время цикла транспортного средства, мин;

 $M^2$  - уточненное (после округления) число транспортных средств.<br>  $t^2 = \frac{18 \times (27, 4+3, 0) \times 1, 0}{1.2} = 136,8$ мин

$$
t_{u} = \frac{18 \times (27, 4+3, 0) \times 1, 0}{4, 0} = 136,8 \text{ m}
$$

10. Определить среднее время простоя транспортного средства в ожидании погрузки по формуле:

$$
t_{np}^* = t_u^* - t_u \tag{4.11}
$$

где  $t_{np}$  - среднее время простоя транспортного средства, мин.

$$
t_{np} = 136,8-132 = 4,8 \, \text{min}
$$

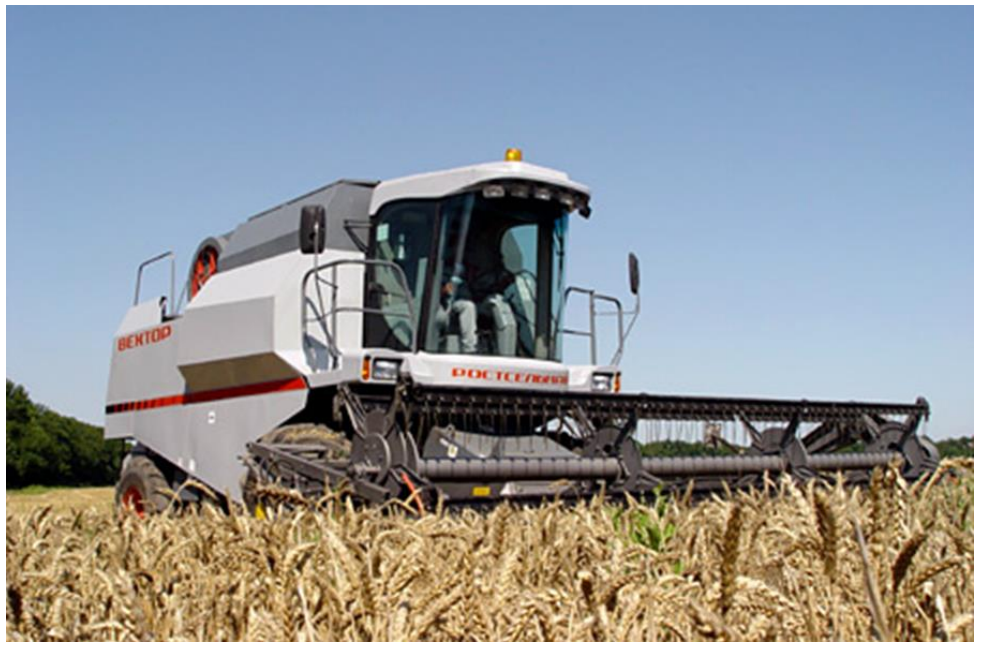

Рисунок 4.1 Зерноуборочный комбайн «Вектор – 410»

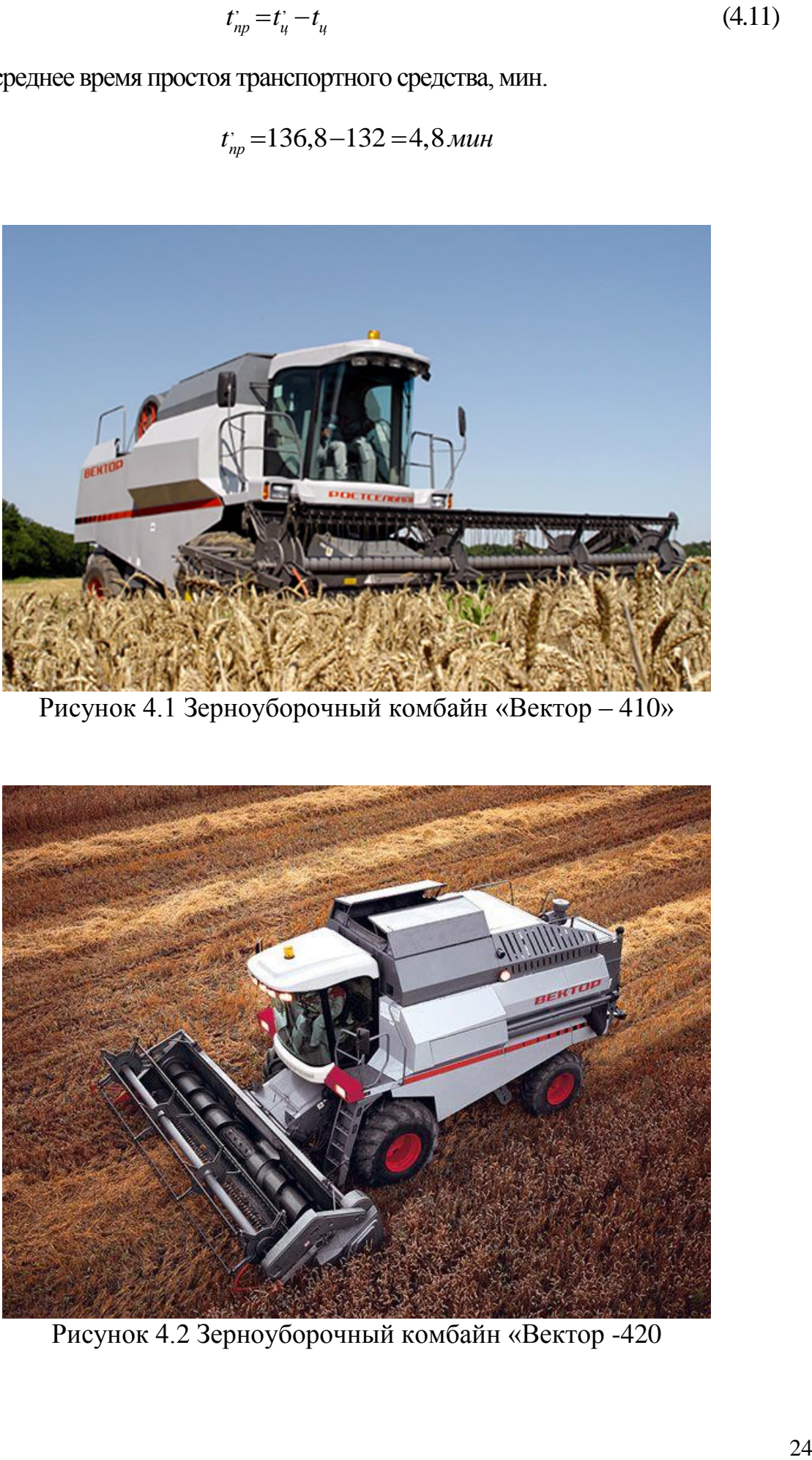

Рисунок 4.2 Зерноуборочный комбайн «Вектор -420

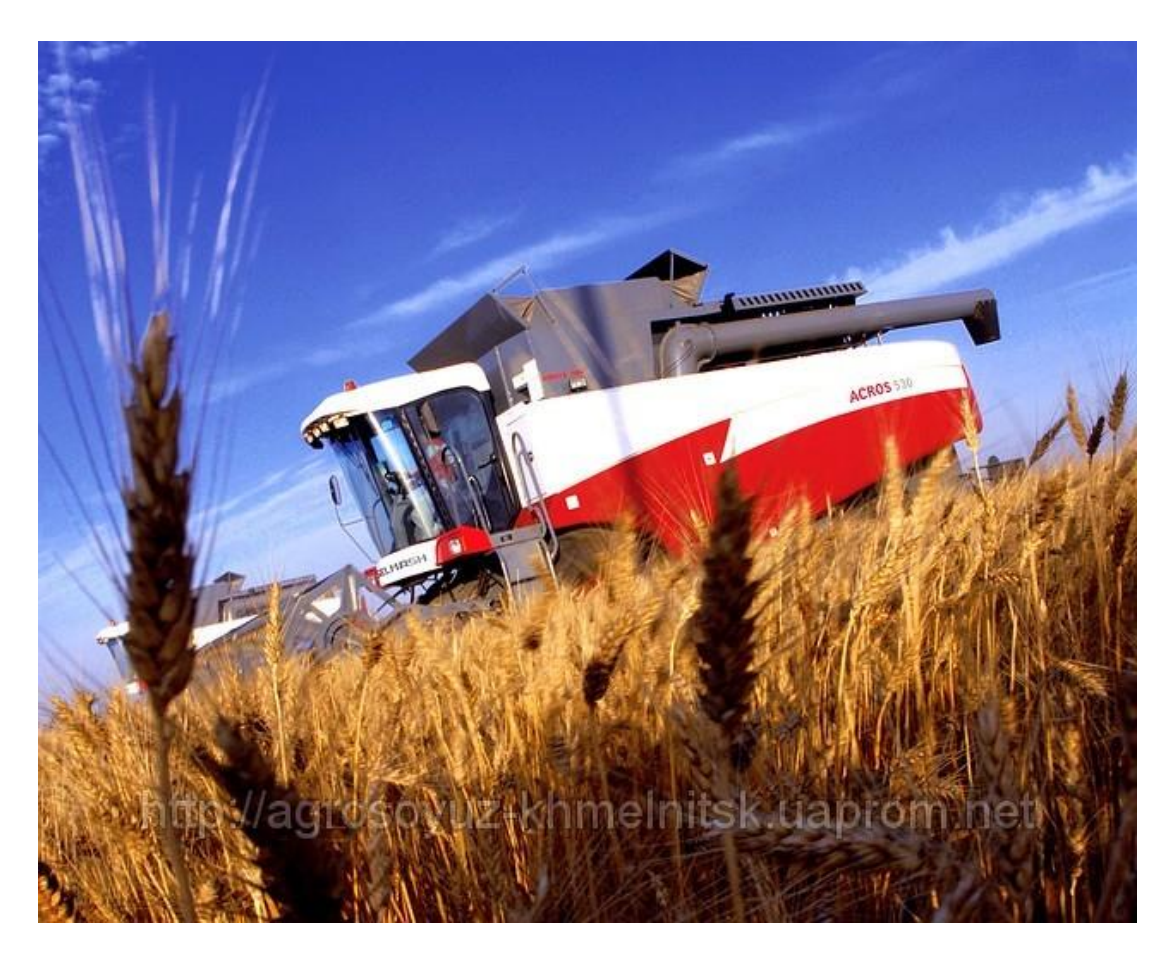

Рисунок 4.3 Зерноуборочный комбайн «АКРОС – 540»

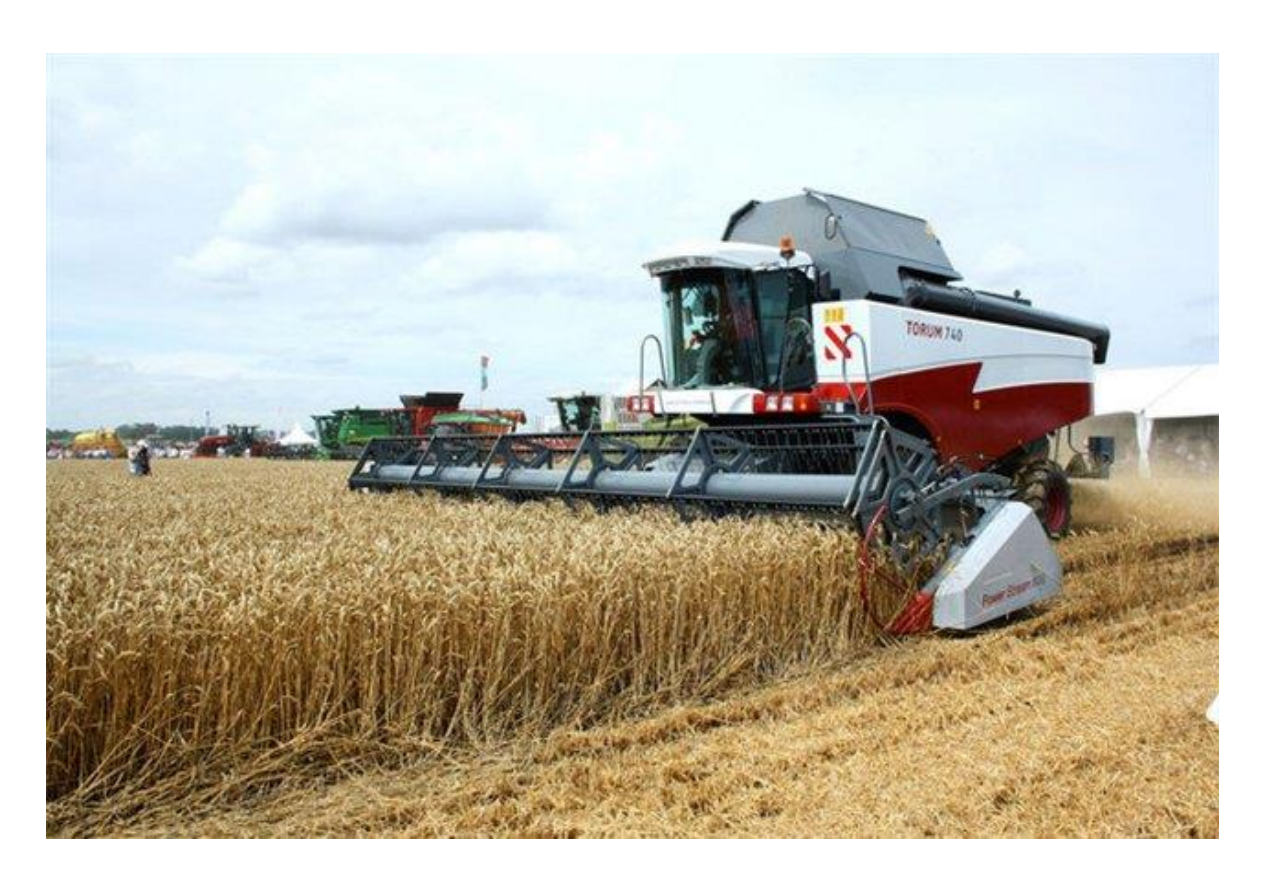

Рисунок 4.4 Зерноуборочный комбайн «ТОРУМ -740»

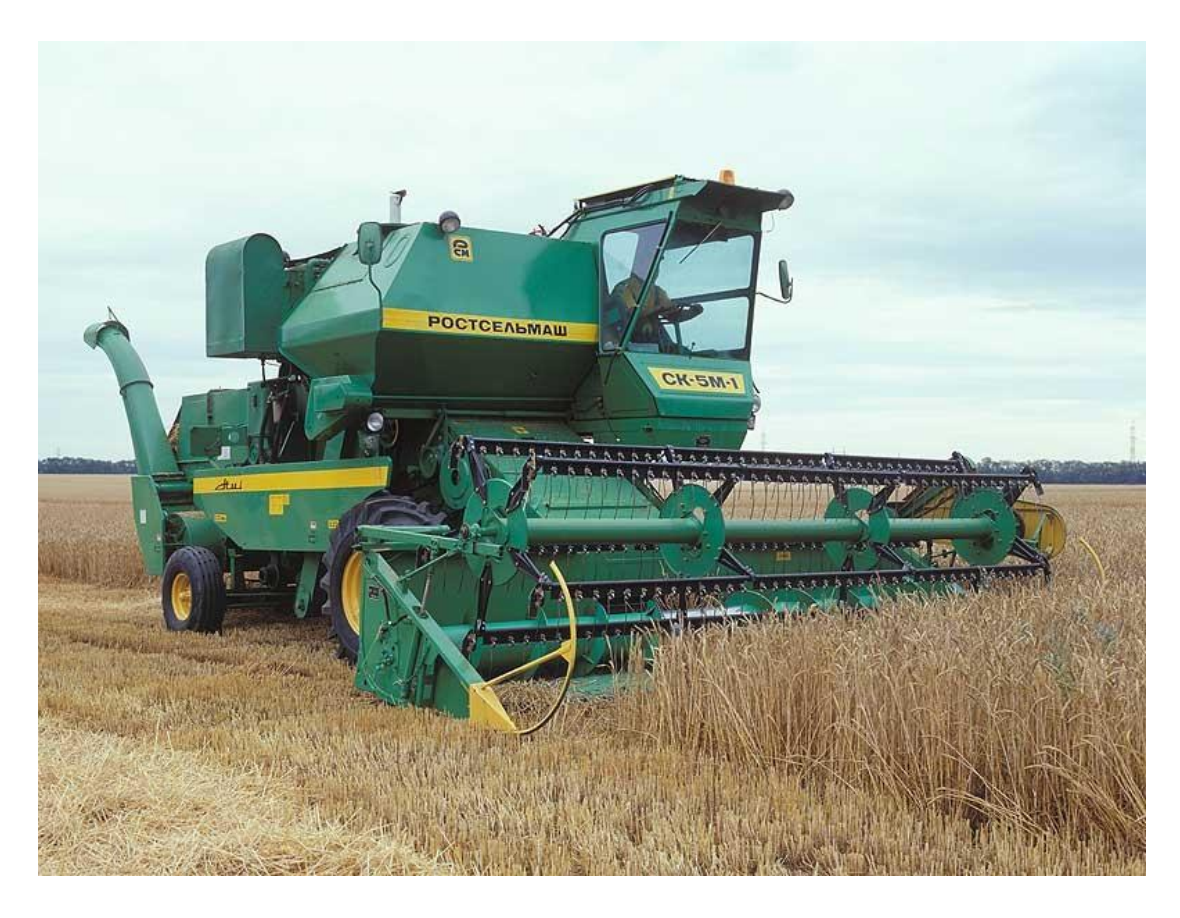

Рисунок 4.5 Зерноуборочный комбайн СК-5М «Нива – эффект»

## **РАСЧЕТНАЯ РАБОТА № 5**

# <span id="page-26-1"></span><span id="page-26-0"></span>**Расчет потребности в технологическом транспорте и согласование работы безбункерных уборочных машин и транспортных средств в составе уборочно-транспортного звена**

4.1 Исходные данные **(таблица 5.1):**

**Наименование сельхозкультуры – трава на силос (таблица 5.3); урожайность сельхозкультуры** *Н***= 4,0 т/га (таблица 5.3);**

**кормоуборочный комбайн РСМ – 100 «ДОН-680» (таблица 5.1); число уборочных агрегатов**  *Nуб* **= 4; расстояние перевозки L = 20 км; коэффициент использования времени смены τ = 0,6; конструктивная ширина захвата уборочной машины Вк =5 м (таблица 5.2);**

**автомобиль ГАЗ - 53А номинальной грузоподъемностью Qн = 4т и объемом кузова V = 5,5м<sup>3</sup>(таблица 5.1).**

1 .Определить рабочую ширину захвата кормоуборочного комбайна:

$$
B_p = B_{\kappa} \beta, \tag{5.1}
$$

где В<sub>р</sub>, - рабочая ширина захвата уборочной машины,

В<sup>к</sup> - конструктивная ширина захвата уборочной машины (**таблица 5.2**), м;

β *-* коэффициент использования конструктивной ширины захвата , β= 0,95.

$$
B_p = 5M \times 0.95 = 4.75 \text{ M}.
$$

2.Определить рабочую скорость движения кормоуборочного комбайна:

$$
V_{pa6} = \frac{36qK_{\Pi}}{B_p H}
$$
\n
$$
\tag{5.2}
$$

где  $V_p$  - рабочая скорость движения кормоуборочного комбайна, км/ч;

q - пропускная способность кормоуборочного комбайна, кг/с (**таблица 5.2**);

К<sub>п</sub> - коэффициент уменьшения пропускной способности; K<sub>n</sub> = 1,0;

В<sup>р</sup> - рабочая ширина захвата машины, м;

Н - урожайность убираемой сельхозкультуры, т/га (**таблица 5.3**);

$$
V_{pa6} = \frac{36 \times 15,0 \times 1,0}{4,75 \times 4,0} = \frac{540}{19} = 28,4 \text{ km/s}
$$

| Первая цифра варианта | Марка транспортного<br>средства | -чдопогуд<br>$Q_{\rm H}$ , T<br>емность<br>Номинальная | Объем кузова, м <sup>3</sup> | вторая цифра варианта | $\mathbf{B}$<br>Марки машин, входящих<br>уборочный агрегат | Число уборочных агрегатов<br>$N_{y\delta}$ | , KM<br>Расстояние перевозки | Коэффициент использования<br>времени смены, т |
|-----------------------|---------------------------------|--------------------------------------------------------|------------------------------|-----------------------|------------------------------------------------------------|--------------------------------------------|------------------------------|-----------------------------------------------|
| $\theta$              | $\Gamma$ A3-                    | 4,0                                                    | 5.5                          |                       | <u>Полесье-800</u>                                         | $\overline{4}$                             | 30                           | 0.7                                           |
| $\mathbf{1}$          | ЗИЛ 130                         | 5,0                                                    | 6,0                          | $\overline{2}$        | РСМ - 100 «ДОН-                                            | $\overline{4}$                             | 25                           | 0,75                                          |
| $\overline{2}$        | <b>KAMA3</b><br><u>43255</u>    | 6,0                                                    | 6,0                          | 3                     | <b>KCK-100A</b>                                            | $\overline{4}$                             | 20                           | 0,8                                           |
| 3                     | KAMA3<br>65115                  | 10,0                                                   | 10,0                         | $\overline{4}$        | $K \Pi H - 2,4$                                            | 3                                          | 15                           | 0,85                                          |
|                       |                                 |                                                        |                              | 5                     | Енисей - 324                                               | 5                                          | 10                           | 0,7                                           |
|                       |                                 |                                                        |                              | 6                     | Полесье-800                                                | $\overline{4}$                             | 5                            | 0,6                                           |
|                       |                                 |                                                        |                              | $\overline{7}$        | РСМ - 100 «ДОН-                                            | $\overline{2}$                             | 15                           | 0,65                                          |
|                       |                                 |                                                        |                              | 8                     | <b>KCK-100A</b>                                            | 3                                          |                              | 0,7                                           |
|                       |                                 |                                                        |                              | 9                     | $K \Pi H - 2,4$                                            | $\sqrt{2}$                                 | 20                           | 0,75                                          |
|                       |                                 |                                                        |                              | $\overline{0}$        | Енисей - 324                                               | 5                                          | 25                           | 0,8                                           |
|                       |                                 |                                                        |                              |                       |                                                            |                                            |                              |                                               |

Таблица 5.1 - Исходные данные для расчета

Расчетное значение скорости *v<sup>p</sup>* необходимо сравнить с ее предельным значением V*<sup>p</sup>* mах (**таблица 5.2**) и выбрать из них меньшее.

Принимаем 10,0км/ч *Vраб* .

3. Определить производительность кормоуборочного комбайна за один час времени смены:

$$
W_{y\delta} = 0, 1 \times B_p \times V_p \times \tau \times H \tag{5.3}
$$

где W<sub>уб</sub> - производительность кормоуборочного комбайна, т/ч;

τ - коэффициент использования времени смены (**таблица 5.1**);

Н - урожайность сельскохозяйственной культуры, т/га (**таблица 5.1**).

$$
W_{v6}
$$
 = 0,1×4,75×10,0×0,6×4,0=11,4 $\text{T/H}$ 

4. Определить время заполнения кузова транспортного средства:

$$
t_{k} = \frac{60 \times V_{k} \times \rho_{\text{magn}} \times \lambda}{W_{y\delta}}
$$
\n(5.4)

где  $t_{k}$  - время заполнения кузова транспортного средства, мин;

 $v_{\delta}$  – объем кузова транспортного средства, м<sup>3</sup> (таблица 5.1);

 $\rho_{\text{magn}}$  - плотность материала, т/м<sup>3</sup>;  $\rho_{\text{magn}} = 0.78 \text{ T/m}^3$ ;

W<sub>vб</sub> - производительность кормоуборочного комбайна, т/ч;

λ - коэффициент использования объема кузова транспортного средства,  $\lambda = 0.9$ .

$$
t_{\kappa} = \frac{60 \times 5, 5 \times 0, 78 \times 0.9}{11,4} = 20,3 \text{ m}
$$

5. Определить время движения транспортного средства

$$
t_{\partial e} = 60 \frac{2 l_{\text{nep}}}{V_{\text{mex}H}}
$$
\n
$$
\tag{5.5}
$$

где  $t_{\scriptscriptstyle{\partial6}}$  -время движения транспортного средства, мин;

*пер l* - расстояние перевозки продукции, км (**таблица 5.1**);

 $W_{\gamma\sigma} = 0.1 \times 4,75 \times 10,0 \times 0,6 \times 4,0 = 11,4 \pi/4$ <br>mpess amonitenta kyaona rpatteropritoro epeterna:<br> $t_x = \frac{60 \times v_x \times \rho_{\text{sum}} \times \lambda}{W_{\gamma\sigma}}$  (5.4)<br>tenta kyaona rpatettoprioro epezerna, мин;<br>ma rpattetoprioro epezerna, м<sup>3</sup> *Vтехн* - средняя техническая скорость движения транспортного средства,  $V_{\text{mexn}} = 25 \text{ km/s}.$ 

$$
t_{\text{de}} = 60 \frac{2 \times 25}{25} = 120 \text{ mm}
$$

6.Определить время цикла транспортного средства:

$$
t_{u} = t_{\text{san}} + t_{\text{os}} + t_{\text{pasep}} + t_{\text{np}}
$$
 (5.6)

где *ц t -* время цикла транспортного средства, мин;

 $t_{\textit{gan}}$ - время заполнения транспортного средства, мин (см. п. 4);

 $t_{\delta s}$  - время движения транспортного средства, мин (см. п. 5);

 $t_{\text{pauge}}$ - время разгрузки транспортного средства, мин,;  $t_{\text{pauge}} =$ 

З...6мин;

*пр t* - время простоев транспортного средства при взвешивании, оформлении документов и т.п.,  $t_{np} = 4...5$  мин. . 5 мин.<br><sub>*ц*</sub> = 20,3 +120,0+5,0+4,0 =149,3 .. 5 мин.<br>*t<sub>u</sub>* = 20,3 +120,0+5,0+4,0 =149,3*мин* 

$$
t_{\mu}
$$
 = 20,3 +120,0+5,0+4,0=149,3 $\mu$ 

1. Определить необходимое число транспортных средств для обслуживания уборочных агрегатов:

$$
M_T = \frac{t_u N_{y0}}{t_x + t_y} \tag{5.7}
$$

где  $\, {M}_{\scriptscriptstyle T}$  - число транспортных средств;

*ц t* - время цикла транспортного средства, мин; (см. п. 5);

 $N_{y\delta}$  - число уборочных агрегатов (таблица 7.1);

*к t* - время заполнения транспортного средства, мин (см. п. 4);

 $t_3$  - время замены транспортного средства, мин  $t = 1$  мин.

$$
M_T = \frac{149,3 \times 4}{20,3 + 1,0} = \frac{597,2}{21,3} = 28,04
$$

Полученное значение *М<sup>т</sup>* необходимо округлить до целого числа в сторону увеличения.

Принимаем  $M_T^+$  = 29 автомобилей.

2. Определить действительное время цикла транспортного средства:

$$
t_u^{\prime} = \frac{M_T^{\prime} \, t_{\kappa}}{N_{y\delta}} \tag{5.8}
$$

где  $t_i$ *ц t -* действительное время цикла транспортного средства, мин;

 $N_{y\delta}$ - число уборочных агрегатов;

 $M^\downarrow_T$  - уточненное (после округления) число транспортных средств.

$$
t_{u} = \frac{29 \times 20.3}{4.0} = 147,2 \text{muth}
$$

3. Определить среднее время простоя транспортного средства в ожидании погрузки:

$$
t_{np}^* = t_u^* - t_u \tag{5.9}
$$

где  $t_{np}$  - среднее время простоя транспортного средства, мин.

,  $t_{np}^{\cdot}$ =147,2-149,3 =-2,1 мин

4. По результатам расчетов построить в масштабе на миллиметровой бумаге график согласования работы уборочно-транспортного звена

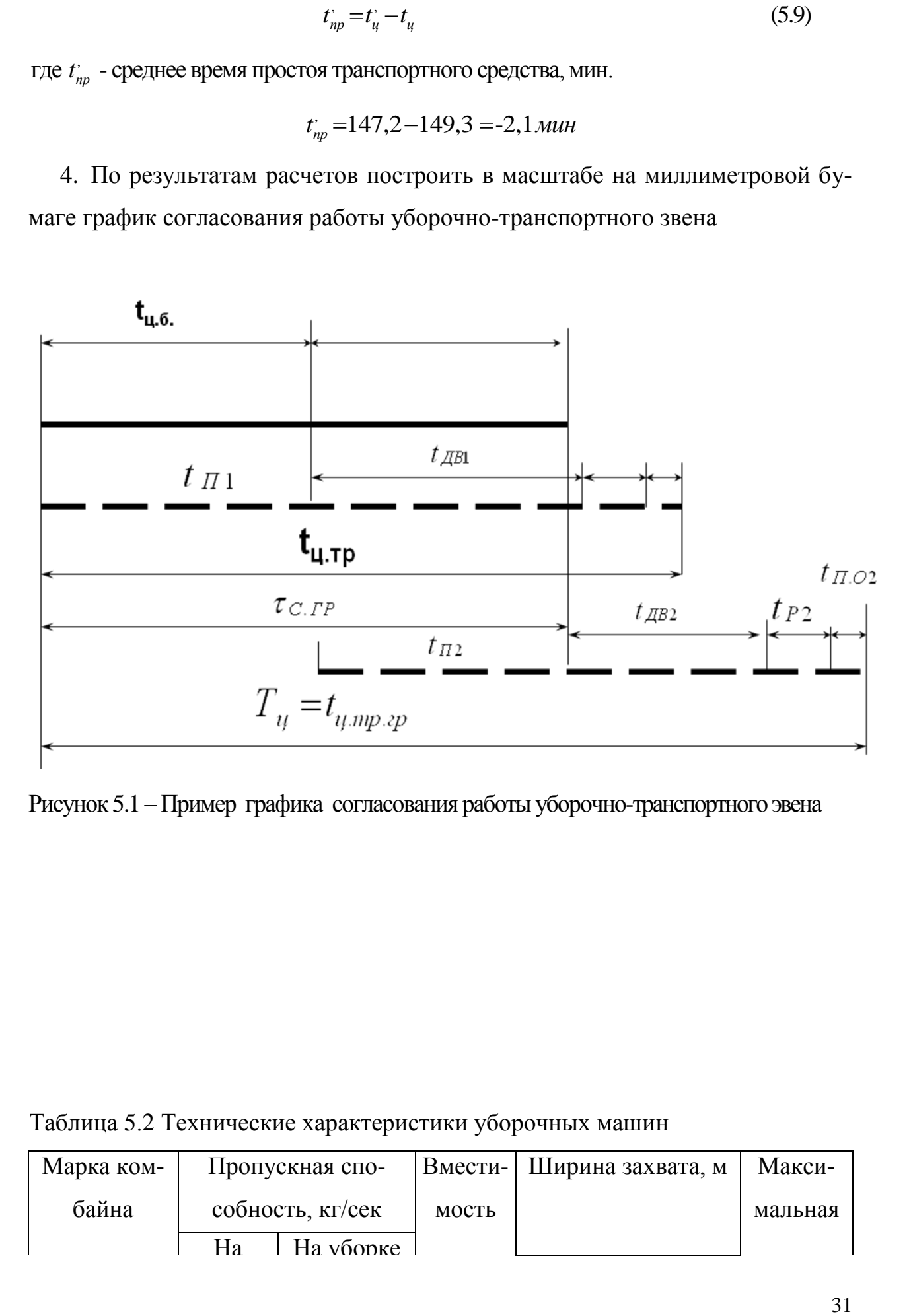

Рисунок 5.1 – Пример графика согласования работы уборочно-транспортного эвена

Таблица 5.2 Технические характеристики уборочных машин

| Марка ком- | Пропускная спо-  |       | Вмести- Ширина захвата, м | Макси-  |
|------------|------------------|-------|---------------------------|---------|
| байна      | собность, кг/сек | мость |                           | мальная |
|            | На уборке<br>Hа  |       |                           |         |

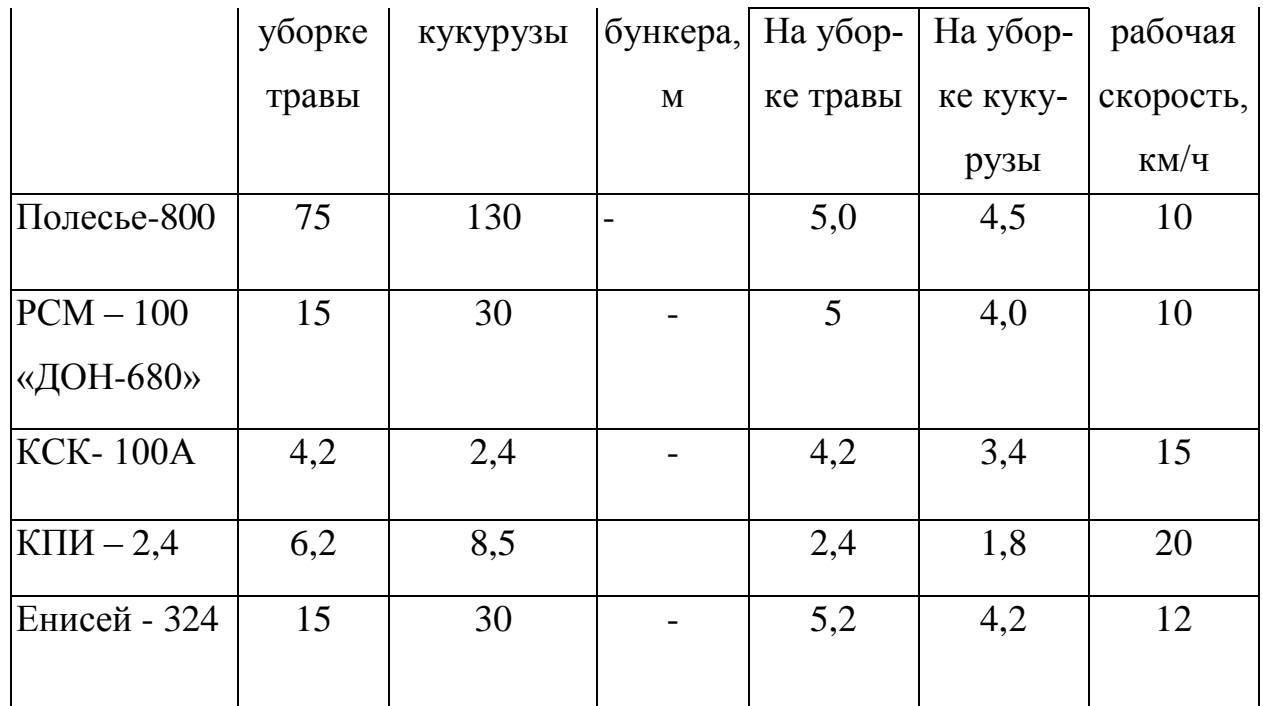

Таблица 5.3. Урожайность сельскохозяйственной культуры

| № варианта | Наименование сельскохозяйственной культуры | Урожайность $H$ , т/га |
|------------|--------------------------------------------|------------------------|
|            | Tрава                                      | U.5                    |
|            | Грава                                      | 1.0                    |

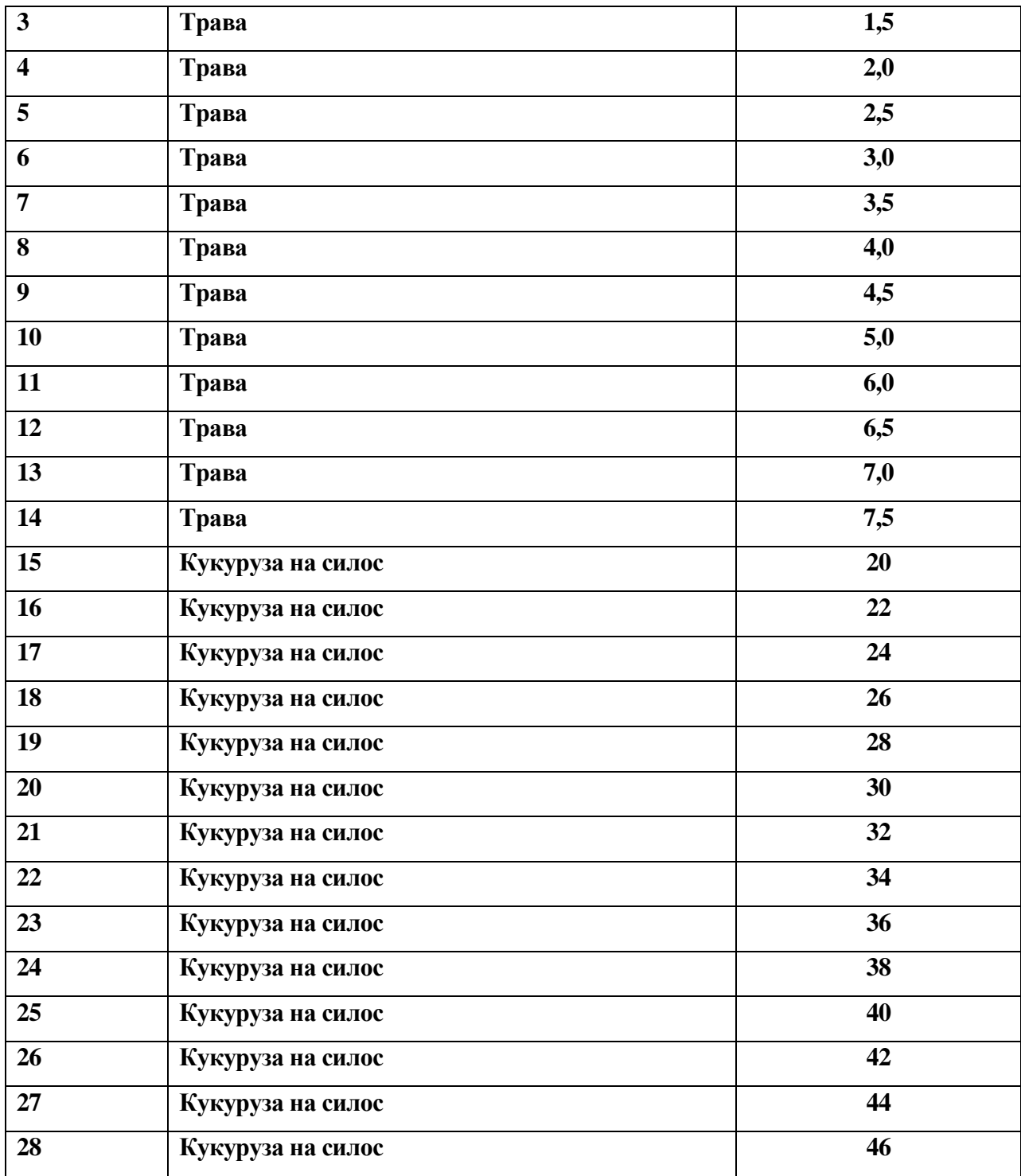

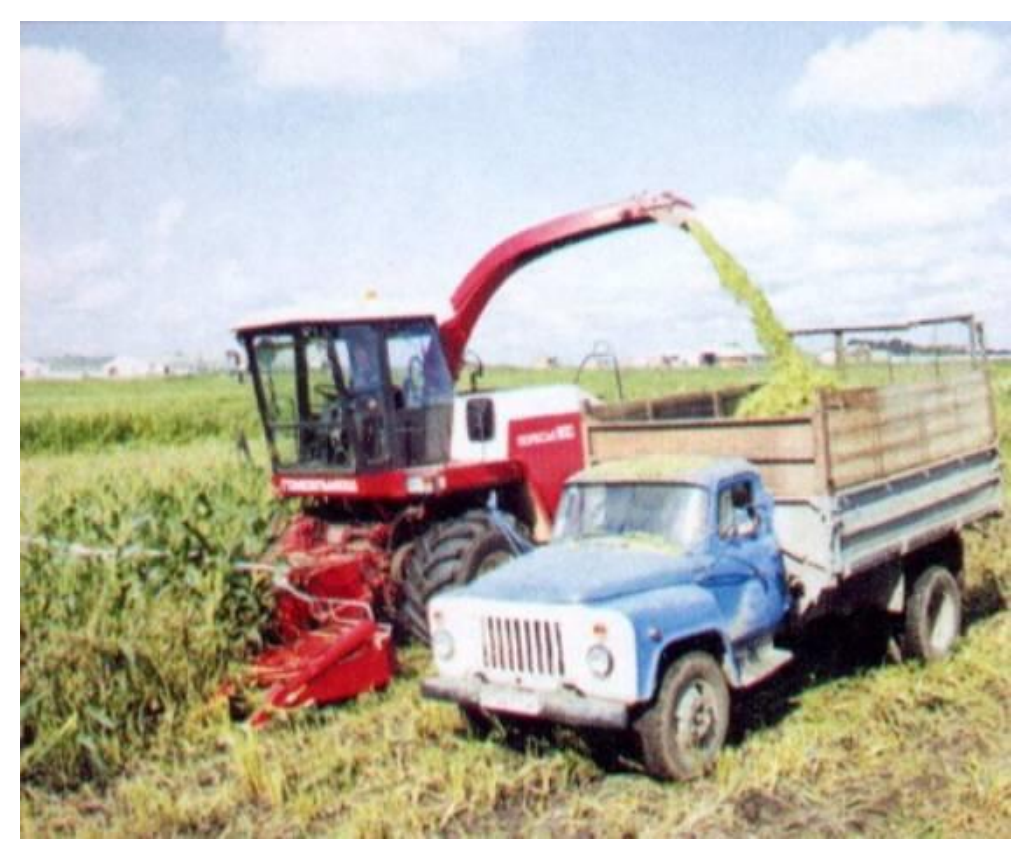

Рисунок 5.2 - Кормоуборочный комбайн «Полесье – 800» (Беларусь)

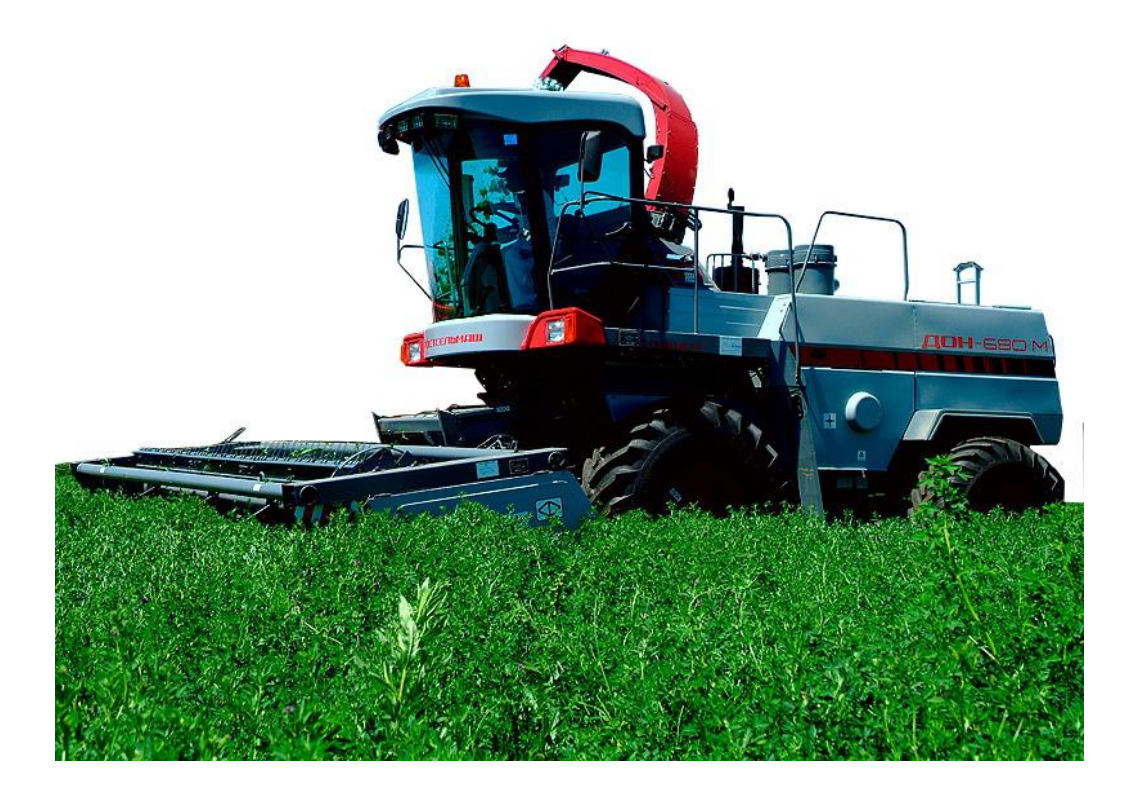

Рисунок 5.3 - Кормоуборочный комбайн «Дон – 680» (РФ, «Ростсельмаш»)

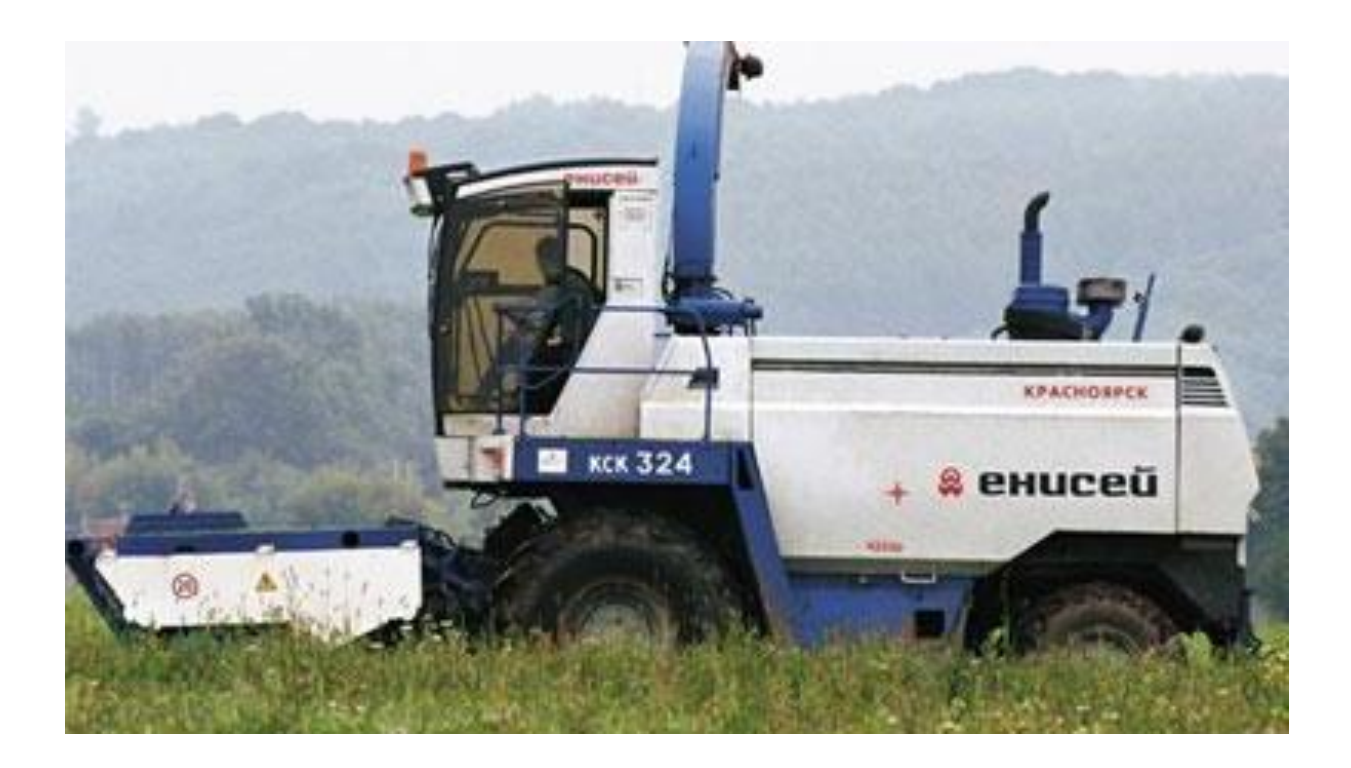

Рисунок 5.4 - Кормоуборочный комбайн «Енисей -324» (РФ)

# **ВОПРОСЫ ДЛЯ КОНТРОЛЯ**

- <span id="page-35-0"></span>5. Цель расчета количества транспортных средств при обслуживании уборочных работ.
- 6. Принцип расчета потребного количества транспортных средств при поточной технологии уборочных работ.
- 7. Формула расчета необходимого количества транспортных средств.
- 8. Формула расчета часовой производительности уборочного комбайна (га/час, т/час).
- 9. Время полного оборота (цикла) транспортного средства.

# **СПИСОК ИСПОЛЬЗОВАННЫХ ИСТОЧНИКОВ**

- <span id="page-36-0"></span>1. В.С. Курасов. О.Н. Дидманидзе, Е.И. Трубилин, С.М. Сидоренко, Е.И. Виневский. Автотранспортные перевозки/ Учебное пособие для сельскохозяйственных вузов/Краснодар: Кубанский ГАУ, 2010. – 223с.: ил.
- 2. Маслов Г.Г., Припоров Е.В., Палапин А.В. Разработка операционных технологий выполнения сельскохозяйственных механизированных работ (методические рекомендации) **–** КГАУ. – Краснодар, 2008.